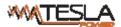

# RPDU (Ruggedized Power Distribution Unit) User Manual

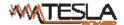

# Contents

| 1. RPDU Introduction                           | 3  |
|------------------------------------------------|----|
| 1.1. Function Description                      | 3  |
| 1.2 Application range                          | 4  |
| 1.3 Product picture and description            | 5  |
| 1.4 Installation                               | 6  |
| 2. Hardware Introduction                       | 6  |
| 2.1. System initialization                     | 6  |
| 2.2. View system information                   | 7  |
| 2.3.Overload Monitoring                        | 10 |
| 2.4. Environment monitoring                    | 10 |
| 2.5. RPDU reset                                | 11 |
| 2.6. Display backlight always-on configuration | 11 |
| 2.7. Reverse the display                       | 11 |
| 2.8. Restore to factory settings               | 11 |
| 2.9. Master or Slave configuration             | 11 |
| 2.10. Daisy-Chain                              | 11 |
| 3. RPDU Software Introduction                  | 12 |
| 3.1.Software overview                          | 12 |
| 3.2. Access method                             | 12 |
| 3.2.1 Web access                               | 12 |
| 3.2.2 SNMP Access                              | 36 |
| 3.2.3 Telnet Access                            | 46 |
| 2.3.3 "STATUS" command                         | 47 |
| 2.3.4 "ON/OFF" command                         | 50 |
| 2.3.5 Set command:                             | 51 |
| 4. Frequently Asked Questions                  | 55 |
| 4.1. Forget IP address?                        | 55 |
| 4.2. Fail to send email?                       | 55 |
| 4.3. Lost IP?                                  | 55 |
| 5.Technology Parameters                        | 55 |
| 6.Warranty and Service                         | 57 |

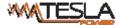

#### 1. RPDU Introduction

The RPDU(Ruggedized Power Distribution Unit) is a network manageable device that provides power monitoring, controlling and managements to many equipments in the rack cabinet of data center all over the world through LAN or WAN. For meeting with the restrictions and requirements in different environment, RPDU supplies many connection methods that user can manage it through its Web interface(HTTP or HTTPS), Serial connection, Telnet or SNMP.

#### 1.1. Function Description

- Monitoring function: monitor the current, voltage, power (kW) and energy consumption (kWh), environment status like temperature, humidity, smoke, door and water leakage via IP and local LCD screen.
- 2. Controlling function: switch on/off individual outlet, set the interval of sequential power on/off
- 3. Keeping the former state: keep the former state of each outlet after resetting.
- 4. User-defined alarm: use can set the threshold of current, temperature and humidity.
- 5. System default alarm: receive warning when the total rating current,individual rating current(A&C series not included) are exceeded; when smoke, water or door open was detected
- Alarm methods: Alarming information will be shown on LCD screen and RPDU buzzer beeps, the
  problem value flashes on web interface and PC buzzer alarms, automatically send e-mail to system
  administrator, SNMP sends Trap alerts.
- 7. Daisy-chain: suggest daisy-chain at most 5 units (Master unit included)
- 8. User management: user rights configurable. Added new user can be distributed into different user groups with different rights. User group rights are editable.
- 9. Access method: Web interface, HTTP, HTTPS, SNMP (v1 / v2c / v3), Telnet and Serial console.
- 10. Support multi-user operation system and software update.

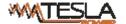

# A. B. C. D function comparison table:

| SN. | Function                 | Description & Range                                                                                                    |  |  |  |  |
|-----|--------------------------|----------------------------------------------------------------------------------------------------|--|--|--|--|
|     |                          | Monitoring function: Through the local LCD screen user                                                                                                    |  |  |  |  |
| 1   |                          | can view the total current and the current of each individual                                                                                                    |  |  |  |  |
|     | Monitoring               | outlet(A&C series not included), the on/off status of each                                                                                                    |  |  |  |  |
|     |                          | individual outlet(A&B series not included), the environment                                                                                                    |  |  |  |  |
|     |                          | status like temperature/humidity/smoke/water logging and                                                                                                    |  |  |  |  |
|     |                          | door                                                                                                    |  |  |  |  |
| 2   | Controlling              | Controlling function(A&B series not included): Switching                                                                                                    |  |  |  |  |
| 2   | Controlling              | On/Off each individual outlet, set up the power on/off delay,                                                                                                    |  |  |  |  |
|     |                          | Return-to-zero for total or individual power consumption,                                                                                                    |  |  |  |  |
|     |                          | configure the schedule event, power cut-off settings when                                                                                                    |  |  |  |  |
|     |                          | overload, quick setup of mass PDUs and back-up, WIFI                                                                                                    |  |  |  |  |
|     |                          | settings.                                                                                                    |  |  |  |  |
| 3   | Keeping the former state | Keeping the former status (A&B series not                                                                                                    |  |  |  |  |
| 3   | Recping the former state | included) :keep the former state of each outlet after restart                                                                                                    |  |  |  |  |
| 4   | User-defined alarm       | User-defined alarm: when thresholds of total current, individual current(A&C series not included), temperature and humidity are exceeded                         |  |  |  |  |
| 5   | System default alarm     | System default alarm: when the total rating current,individual rating current(A&C series not included) are exceeded; when smoke, water or door open was detected |  |  |  |  |

# 1.2 Application range

- 1. RPDU can be applied to server rack, network cabinet and etc.
- 2. Outlet type and number (8, 16, 24) can be selected according to the actual needs.
- 3. Meets RoHS directive, applicable for 110~220VAC, 380VAC power supply, can meet customers' requirements all over the world.

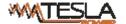

# 1.3 Product picture and description

# 1.3.1 Vertical RPDU(0U)

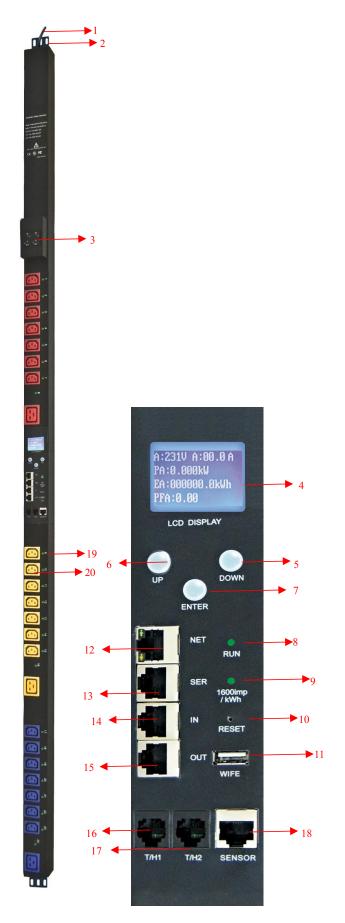

- 1. Input power cord;
- 2. Brackets:
- 3. Hydraulic circuit breaker;
- 4. LCD screen;
- 5. DOWN key: scroll down to the next page;
- 6. UP key: scroll up to the previous page;
- 7. ENTER: OK button;
- 8. RUN indicator
- 9. 1600imp/kWh Energy pulse indicator;
- 10. RESET button;
- 11. USB port for WIFI access or software upgrade;
- 12. NET: 10/100M Ethernet communication port
- SER: Serial communication port(support MODBUS);
- 14. IN: for daisy-chain
- 15. OUT: for daisy-chain
- 16. T/H1: temperature and humidity sensor port 1
- 17. T/H1: temperature and humidity sensor port 2
- 18. SENSOR: extend sensor hub communication port, sensor hub support 2 temperature/humidity sensor, 2 door sensor, 1 water logging sensor and 1 smoke sensor
- 19. LED indicator;
- 20. Outlets

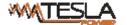

# 1.3.2 Horizontal RPDU(1U)

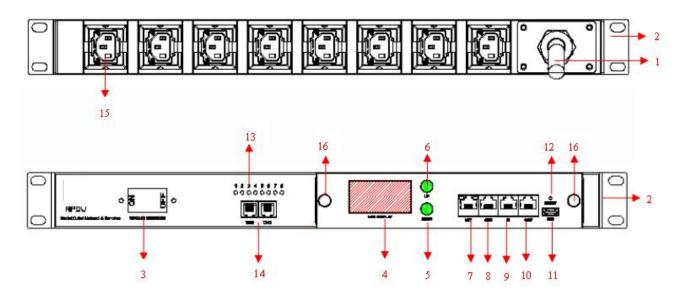

- 1. Input power cord;
- 2. Brackets:
- 3. Hydraulic circuit breaker;
- 4. LCD screen;
- 5. DOWN key: scroll down to the next page;
- 6. UP key: scroll up to the previous page;
- 7.NET: 10/100M Ethernet communication port
- 8. SER: Serial communication port(support MODBUS);
- 9. IN: for daisy-chain
- 10. OUT: for daisy-chain
- 11.USB port for WIFI access or software upgrade;
- 12. RESET button;
- 13. LED indicator;
- 14.T/H1 T/H2: temperature and humidity sensor port;
- 15.Outlets
- 16.Fixed screw

# 1.4 Installation

Vertical-mounting (0U) Horizontal-mounting (1U)

# 2. Hardware Introduction

# 2.1. System initialization

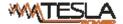

The buzzer sounds when the RPDU is switched on and the it stops after 3 seconds. Then the LCD screen is lighted after 6 seconds with the following information displayed:

15:53:58 (Device time) 15:53:58
2015-04-21 (Date) 2015-04-21
192.168.1.163 (IP address)
Vertical (0U) Horizontal (1U)

Note: 192.168.1.163 is the default IP address; And this is the first page after system initialization.

# 2.2. View system information

2.2.1. View system information (0U)

Press ENTER to go to the main menu

(the first page on menu)

Information (Device information)

Total (Total power data)

Tem/Hum (Temperature/Humidity)

Sensors (Door/water logging/smoke)

(The second page on menu)

Output (Outlet socket)
Group (Outlet group)

Through the DOWN or UP key to scroll down or up to the next/previous page, turn to the main menu and select the first item Information, then press ENTER to go to the Information menu and the displayed information are as below:

CPU:ARM926EJ-S (CPU model)

Verison:1.0.0 (Software version)

M/S:Master (Master/Slave unit)

Type:3 phase D (Device series)

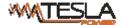

Note: the displayed information may differ from device part number. CPU: ARM926EJ-S means the type of the device CPU chip; Version: 1.0.0 is the software version number; M/S: Master means the Master Unit and Slave 1 means the Slave unit 1(1-4 means the order of Slave unit); Type: 3 phase C means the device is 3 phase C series one.

Through the DOWN or UP key to scroll down or up to the next/previous page, turn to the main menu and select the second item Total, then press ENTER to go to the Total menu and the displayed information are as below:

U:214V I:00.0A

P:0.000kW

E:000013.1kWh

PF:0.00

Note: the above information is from a single phase device, if it is a 3 phase one, the power date of each phase will be displayed as well. U:214V means the input voltage, I:00.0A means the total input current, P:0.000KW means the total power, E:000013.1kWh means the total power consumption, PF:0.00 means the power factor

Press ENTER to return to the main menu, then press DOWN key to select Temp/Hum to view the temperature/humidity as below:

T1: --- H1: ---

T2· --- H2· ---

T4: --- H4:---

Press ENTER to return to the main menu, then press DOWN key to select Sensors to view the door, water logging, smoke sensor status as below:

Door1:None

Door2:None

Smoke:None

Water:None

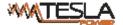

Press ENTER to return to the main menu, then press DOWN key to select Output to view each individual outlet current as below:

Output01:00.0A

Output02:00.0A

Output03:00.0A

Output04:00.0A

Press DOWN or UP key to view the current of rest outputs:

Note: Press UP button to view the previous page of device information.

Press ENTER to return to the main menu, then press DOWN key to select Group to view each group outlet current as below:

Group1:00.0A Group5:00.0A Group2:00.0A Group3:00.0A Group4:00.0A

# 2.2.2. View system information (1U)

Through the DOWN or UP key to scroll down or up to the next/previous page, turn to the main menu and select the first item Information, then press ENTER to go to the Information menu and the displayed information are as below:

Type: RPDU( D ) (Device series)

192.168.1.163 (IP address)

Verison:1.0.0 (Software version)

M/S:Master (Master/Slave unit)

Note: the displayed information may differ from device part number. Type: RPDU( D) means the device is Dseries; 192.168.1.163 is the IP address, Version: 1.0.0 is the software version number; M/S: Master means the Master Unit and Slave 1 means the Slave unit 1(1-4 means the order of Slave unit);

Through the DOWN or UP key to scroll down or up to the next/previous page, turn to the main menu and select the second item Total, then press DOWM to go to the Total menu and the displayed information are as below:

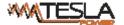

U:214V I:00.0A

P:0.000kW

E:000013.1kWh

PF:0.00

Note: the above information is from a single phase device, if it is a 3 phase one, the power date of each phase will be displayed as well. U:214V means the input voltage, I:00.0A means the total input current, P:0.000KW means the total power, E:000013.1kWh means the total power consumption, PF:0.00 means the power factor

Press DOWN key to select Temp/Hum to view the temperature/humidity as below:

T1: --- H1: ---

T2: --- H2: ---

T3: --- H3: ---

T4: --- H4:---

Press DOWN key to select Output to view each individual outlet current as below:

Output1:00.0A

Output2:00.0A

Output3:00.0A

Output4:00.0A

Output5:00.0A

Output6:00.0A

Output7:00.0A

Output8:00.0A

Note: Press UP button to view the previous page of device information.

#### 2.3. Overload Monitoring

- 2.3.1. When the current of individual outlet exceed the user-defined value, the RPDU buzzer sounds; LCD screen will light up and switch automatically to the alarming page and current value flash
- 2.3.2. When the total current exceed the user-defined value, the RPDU buzzer sounds; LCD screen will light up and switch automatically to the alarming page and current value flash

# 2.4. Environment monitoring

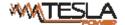

When threshold of temperature or humidity is exceeded, the RPDU buzzer sounds, LCD screen light up and switch automatically to the alarming page. The current temperature or humidity value flashes.

#### 2.5. PDU reset

Press and hold the UP key for 6 second to Reset

Note: The configuration of the power on/off delay was required again after reset.

# 2.6. Display backlight always-on configuration

Press and hold the DOWN key around 2 seconds, the buzzer sounds and the display screen always light on, Press and hold the DOWN key for another 2 seconds, the display screen will back to normal mode

#### 2.7. Reverse the display

Press UP button twice quickly to reverse the text displayed. (Horizontal no rollover function.)

#### 2.8. Restore to factory settings

Press and hold the Reset button for 6 seconds and release it till the beep buzzer to restore to factory settings.

# 2.9. Master or Slave configuration

To configure the the RPDU to be the Master or Slave in the Web interface. The current Master or Slave status will be displayed in the LCD home page, "M/S: Master" means Master, and "M/S:Slave1" means Slave 1

# 2.10. Daisy-Chain

Daisy-chain schema is as following:

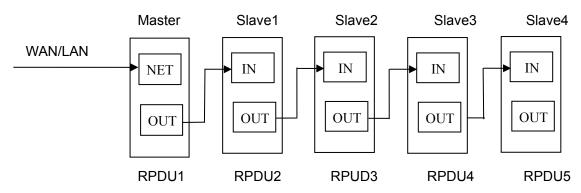

How to daisy-chain

- 2.10.1. Log on to each RPDU, configure the work mode on Device Manage page.
- 2.10.2. Daisy-chain all devices like above drawing, from OUT to IN, Maximum 5 units including Master.

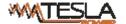

2.10.3. Access the Master and check all the status of Slaves. If all readable, daisy-chain is successful. Remark:

- 1. Once system runs normal, about 10s later LCD screen display normal.
- 2. Device sequential power on, power off interval time about 30s.Do not power on/off device frequently to avoid device damage.

#### 3. RPDU Software Introduction

# 3.1.Software overview

RPDU is equipped with embedded software system which provides a lot of network services like WEB server, SNMP, Telnet, SMTP and NTP. It's easy to do second development and software integration.

#### 3.2. Access method

Web based, can access via browsers like Internet Explorer, Google Chrome and Fire fox; supports WIFI(including the mobile device like smart phone and tablet), SNMP (v1 / v2c / v3), Telnet and Serial console like MODBUS.

# 3.2.1 Web access

Open a browser and enter the default IP address, the login window will pop up like below, See figure 1-1.

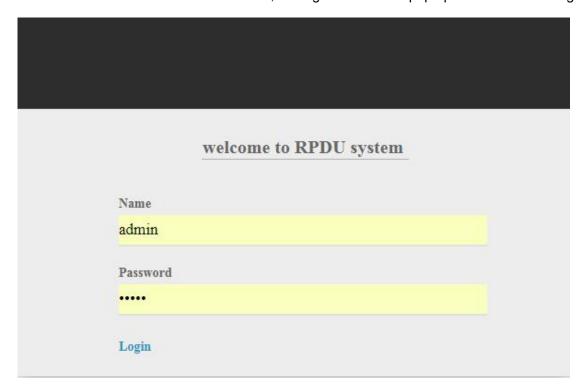

Figure 1-1

Language

Selector

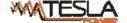

Device .

Fill in the correct user name and password(Factory default login name is admin, password is admin) to login the main interface . See figure 1-2

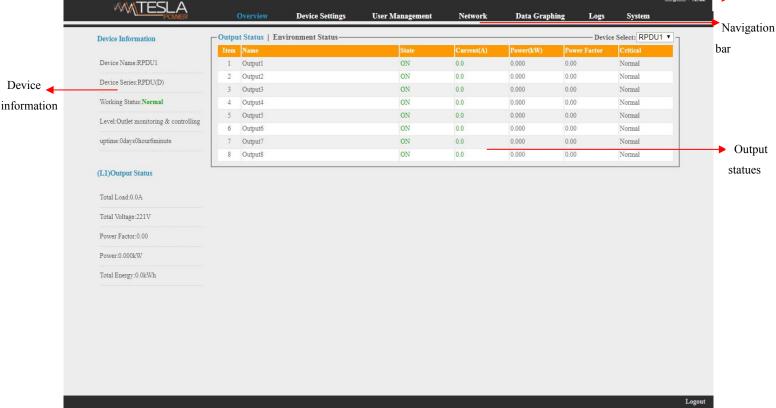

Figure 1-2

Mainly 3 parts on main interface: Navigation menu, Device information and Output status.

Navigation menu: show company logo and function menus and language selector.

Device information: display device name, device series, device status and function level.

Output status: display output name, on/off state, individual current, individual power, power factor and environment status. From the drop down menu of device to check the information of Slaves.

#### 3.2.1.1 Device information

Device information includes device name, device series, device status and function level. Output status includes total load, voltage, power factor, total power (kW) and total energy consumption (kWh).

3.2.1.2. Device Management: Click Device Management from menu to do basic configuration of the device like Figure 1-3

#### A. Basic settings

- Work mode setting: set the device as Master or Slave (1-4) from the drop down menu and save. a.
- Device name setting: re-name the devices and save. b.
- Unitive Power delay: enable or disable the unitive power delay, when enable the unitive power delay, C. the outlet will power on or off sequentially according to the unitive interval (range from 0 to 15) set.

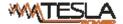

When the unitive power on/off delay was disabled, the output will power on/off sequentially according to the individual internal, please refer to the outlet settings function on page 12(Figure 1-3-2)

Mode setting: configure the buzzer status, enable or disable the group outlet, enable or disable the
 LCD screen always light on

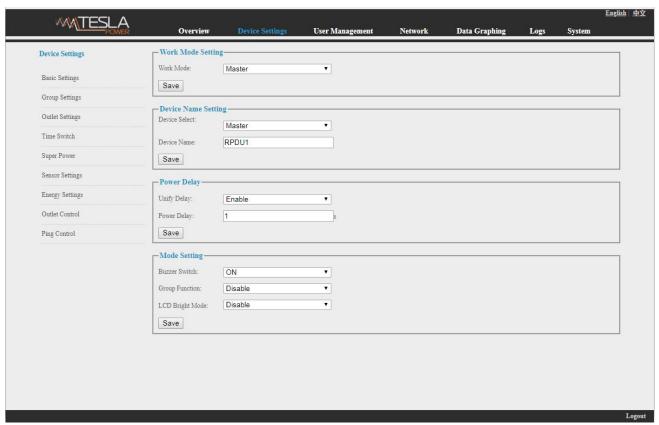

Figure 1-3

B. Group outlet setting: when enabled the group outlet from the basic settings, user can tick off any outlet to 6 different groups randomly, save the operation after configuration

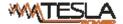

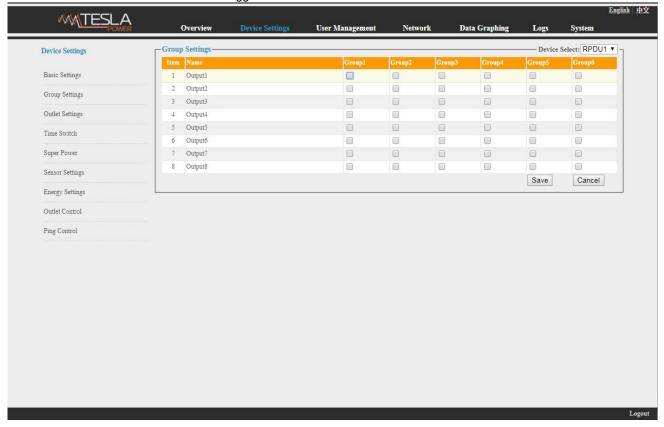

Figure1-3-1

- C. Outlet settings: Click Outlet setting from Device management to enter the following figure 1-3-2
- a. Outlet name: To rename each individual outlet and click save to complete
- b. The threshold of individual outlet setting: enter the user-defined threshold to alarm
- c. The near threshold of individual outlet setting: configure the near overload warning value for individual outlet
- d. Individual power delay setting: when the unitive power delay was disabled, the output will power on/off sequentially according to the individual interval (range from 0 to 15 seconds)set by user

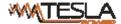

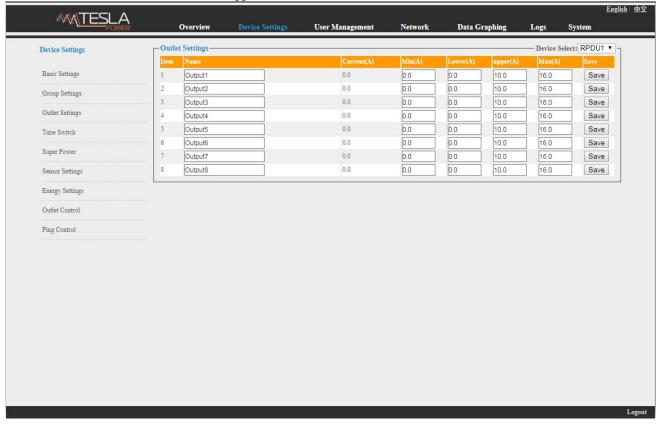

Figure 1-3-2

D. Schedule Outlet action: Use can schedule a specific time that each individual outlet will power on/off automatically, the time format is year-month-day hour:minutes, for example: 2015-05-27 13:52, tick off the box behind, then the outlet will power on/off according the time set;

Note: Please calibration the device time before schedule the outlet action

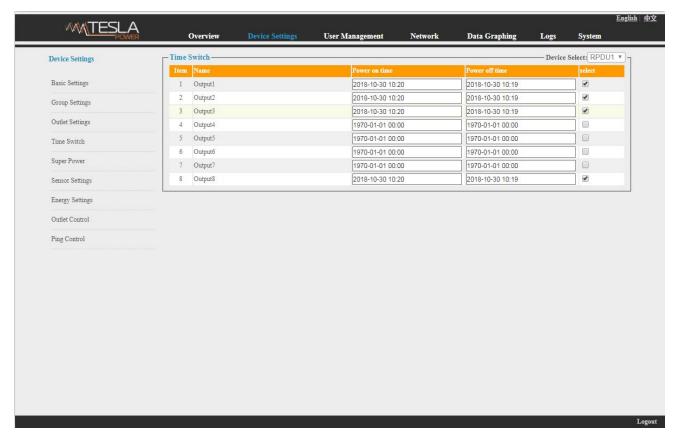

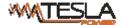

#### Figure 1-3-3

# E. Power cut-off when overload

User can enable the power cut-off function accordingly, the PDU will cut off the overload outlet automatically when this function was ticked off. See figure 1-3-4

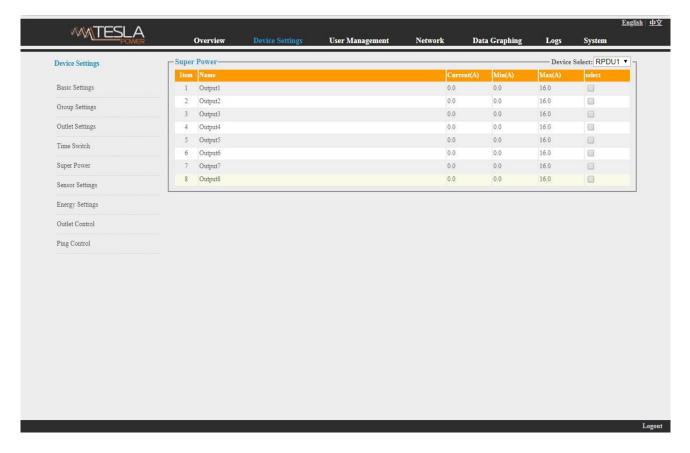

Figure 1-3-4

F. Sensor settings: set the threshold of temperature, humidity as figure 1-3-5

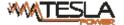

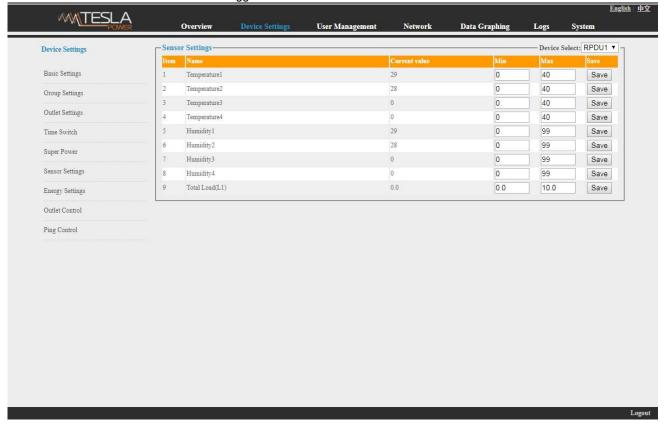

Figure 1-3-5

G. Energy setting: Click the Energy setting form the Device Management menu as Figure 1-3-6

User can view the power consumption of each individual and click the Reset button to return the kWh to zero, the total power consumption will take off the outlet consumption as well.

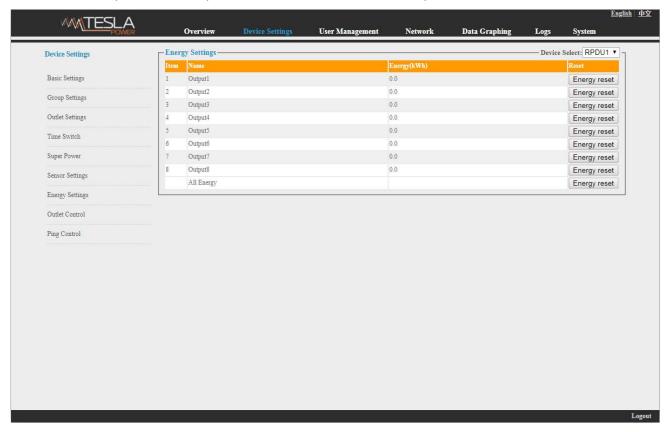

Figure 1-3-6

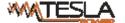

- H. Outlet control: Click the Outlet control form the Device Management menu as Figure 1-3-6
- a. User can switch on/off/reboot each individual outlet by click the corresponding on/off/reboot buttons;
- b. Also user can switch on or off all socket at once by click the ALL on/off button

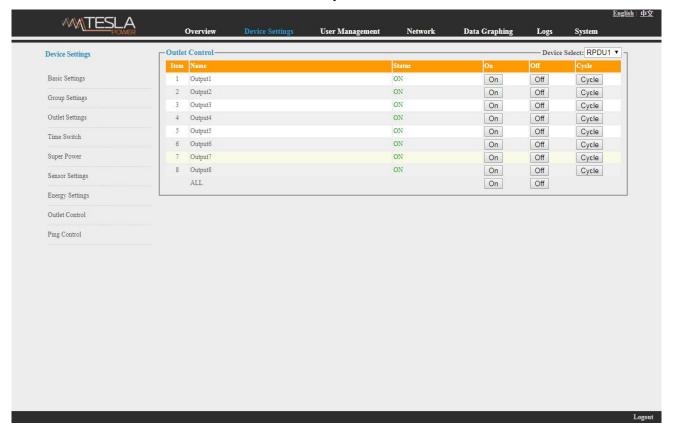

Figure 1-3-7

#### I. Ping Control

Use the PING command to ping the corresponding outlets network device's IP address from the first to eighth outlets, When Ping no answer occurs, by the control of outlets' power up/down so as to realize the power supply operation of network equipment.

Fill in the corresponding input IP address in the IP input box, which is controlled by network device.

Select the drop-down box options of ACTION, the default system command is NONE, PING- no answer, the system does not perform any operation of corresponding outlets; When you select ON / OFF / Once Options, Ping-No answer occurs, the system will perform the corresponding outlets on/off or restart an operation; When you select Cycle option, Ping No answer occurs, the corresponding outlets will repeat restart operation at intervals of time.

The interval time of outlets restart command operation is 15s (system default), the range shouldn't be less than 3s. Click on "Apply" button, Ping function enable, when Ping function is enabled, the logs of the operation of Ping function will be generated.

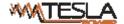

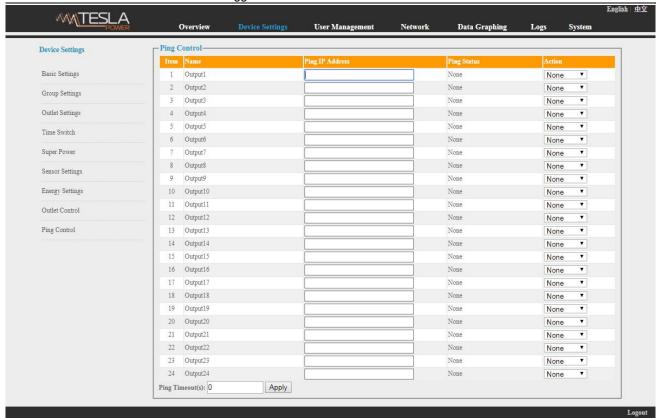

Figure 1-3-8

Note: when Ping running normal, the outlets doesn't carry on any operates commands.

Ping function could be available the network device IP connect with output1 to output24.

The other outlets connect the network device IP couldn't be available this function.

3.2.1.3. User Management: Click the User Management form the navigation bar as Figure 1-4 to manage the user, user group and user access rights

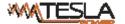

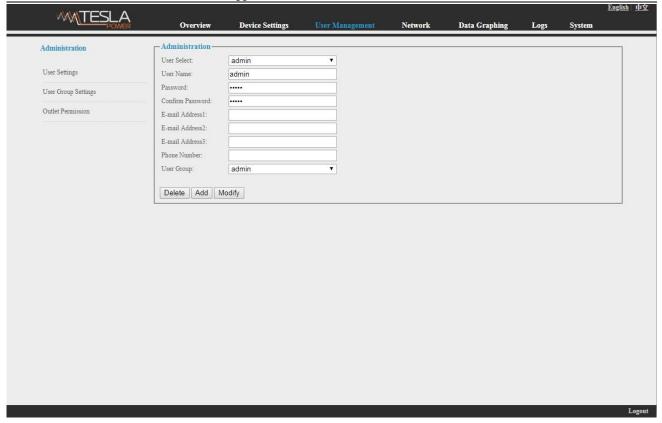

Figure 1-4

- A. User Settings: Click the User settings from the User Management menu as figure 1-4
- 1. Create new account: Click user settings and fill in the new user name and password, click Add to finish
- 2. Edit account: Click User settings, fill in the changed user name and password in the right side, click Modify to finish
- 3. Delete account: Click User settings and select the account from the drop down list, then click Delete to finish
- 4. Create new user group: Click User Group Settings, fill in the new user group name and configure the corresponding rights, then click Save to finish, see as figure 1-4-1

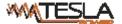

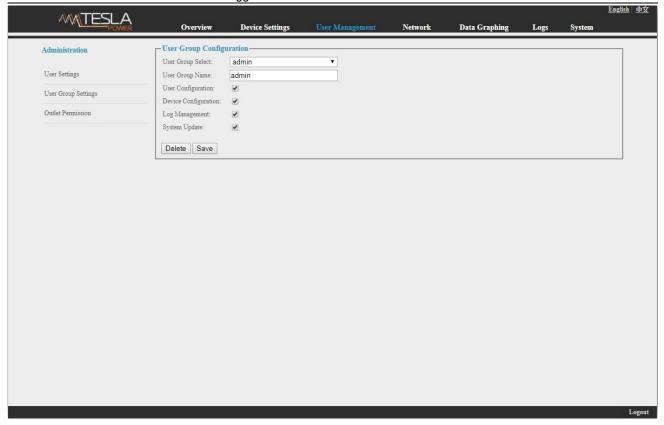

Figure 1-4-1

- 5. Edit the User Group: Click the User Group settings, then fill in the changed user group name and click Save to finish
- 6. Delete user group: Click User Group settings, select the user group from the drop down list and click Delete button to finish
- 7. Edit the User Group rights: Select the User Group from the drop down list and tick off the rights accordingly, click save to finish

User can assign different outlet access rights to different user groups, click Save or Delete to finish. See as figure 1-4-2

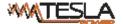

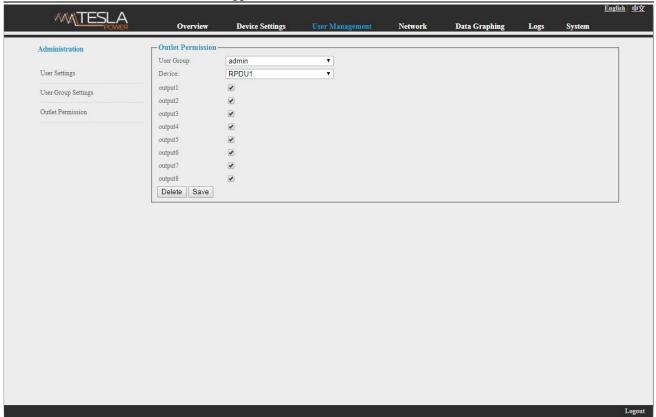

Figure 1-4-2

3.2.1.4 Network Settings: Click the Network Settings from the navigation bar as figure 1-5

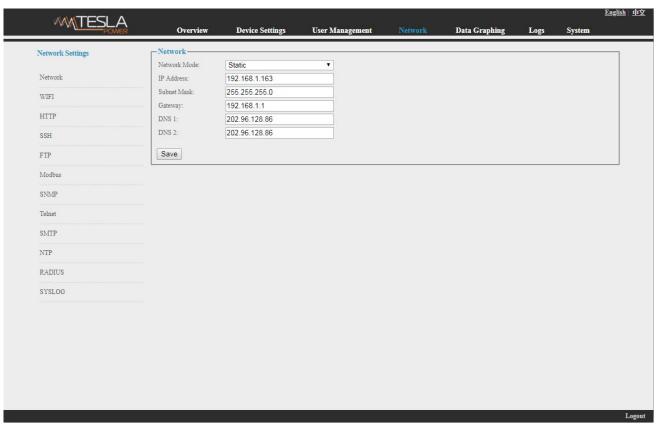

Figure 1-5

Note: the network settings including Network, WIFI, HTTP, SSH, FTP, Modbus, SNMP, Telnet, SMTP, NTP, Radius and SYSOLOG sections

A. Network: User can configure the network by manual or automatic acquisition.

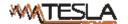

# a. Manual setting:

IP:192.168.1.163 (factory default IP);

Subnet mask:255.255.255.0

Gateway:192.168.1.1

DNS: default as 0.0.0.0; Should fill in correct DNS to ensure the email send out.

Note: please restart the software after the modification of network settings.

#### b. Automatic acquisition:

Select Automatic acquisition and click "Save", then restart the software, device will get the IP automatically. IP can be viewed on LCD.

# B. WIFI Settings:

Insert the wireless network card into the USB port

1. WIFI Signal Searching:

Click "Search Network" to find all the wireless network nearby.

2. Enable WIFI: select enable, fill in SSID and password and save.

#### 3.WIFI network settings

Network mode can be manual or automatic acquisition

Manually settings as below:

IP Address: Set the WIFI IP in the LAN like 192.168.1.191

Subnet Mask: correspond to IP address like 255.255.255.0

Gateway: correspond to IP address like 192.168.1.1

DNS: default DNS is 0.0.0.0

automatic acquisition

Fill out the WIFI connection settings and save, select the automatic acquisition from the drop-down list of WIFI network settings and save. Then restart the device and system will acquire the IP address within the LAN and the address can be viewed from the LCD screen.

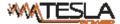

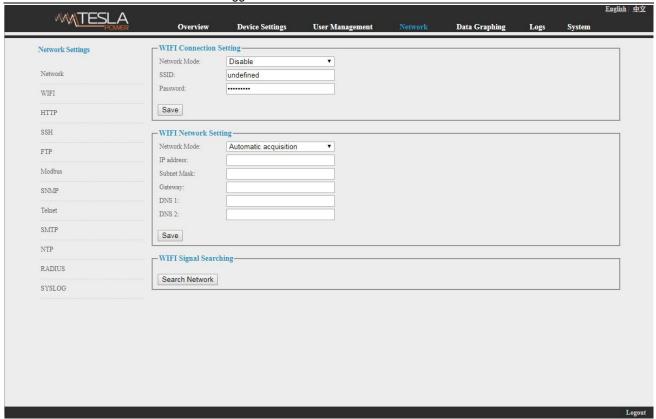

Figure 1-6

C. HTTP: fill in the correct HTTP port and save; under normal work mode, the default port is 80. HTTPS(SSL) Mode Port: default as 443.

Note: please restart the software after the modification of HTTP settings. See figure 1-7

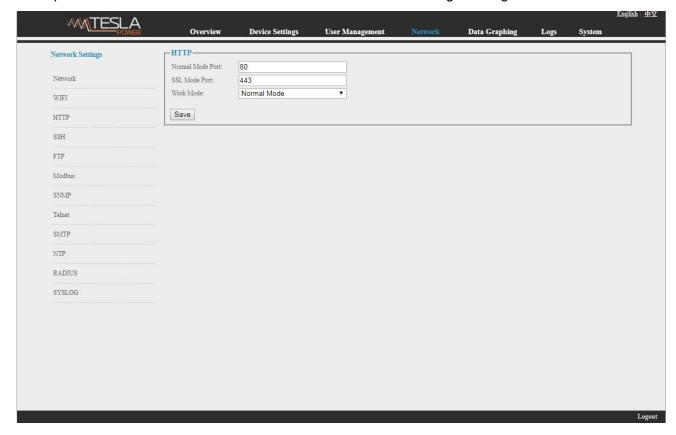

Figure 1-7

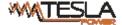

# D. SSH Setting:

User can enable or disable the SSH, it require restart the device after saving the configuration. The account and password of SSH is the account and password to login to the SSH, the SSH port is 22, see figure 1-8:

Note: SSH command line access, please refer to the Telnet access instruction

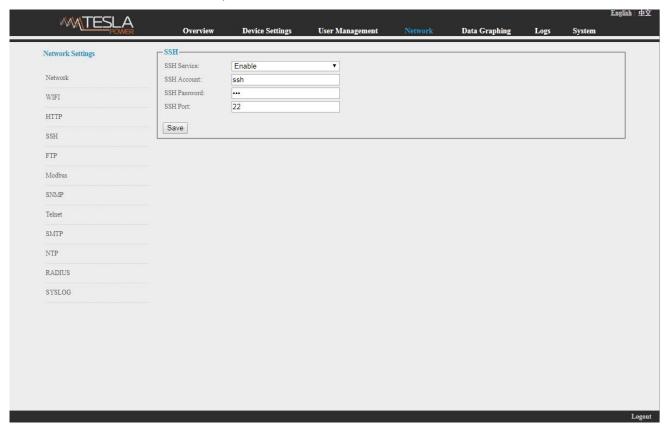

Figure 1-8

# E. FTP

User can enable or disable the FTP, it require restart the device after saving the configuration. The account and password of FTP is the account and password to login to the SSH, the FTP port is 21, see figure 1-9:

Note: User can remotely upgrade by enable the FTP service

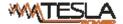

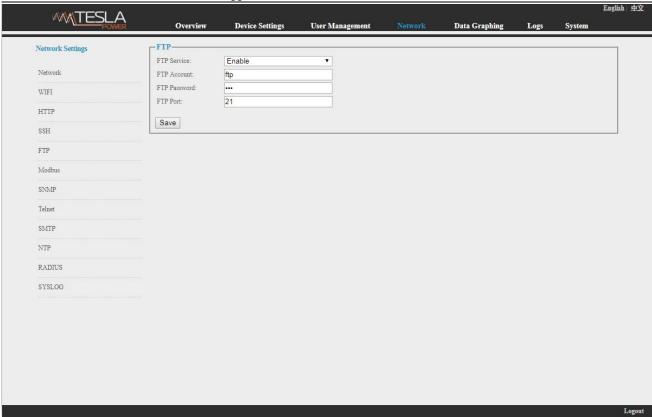

Figure 1-9

# F. MODBUS

MODBUS protocol configuration includes MODBUS communication address(1-255), baud rate(9200,19200,38400,57600,115200), data bit(6,7,8), parity (N/A, even number, odd number), stop bit(1,2)

Note: The Master unit collect the data from the SER port, please refer to the MODBUS protocol detail for reference

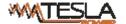

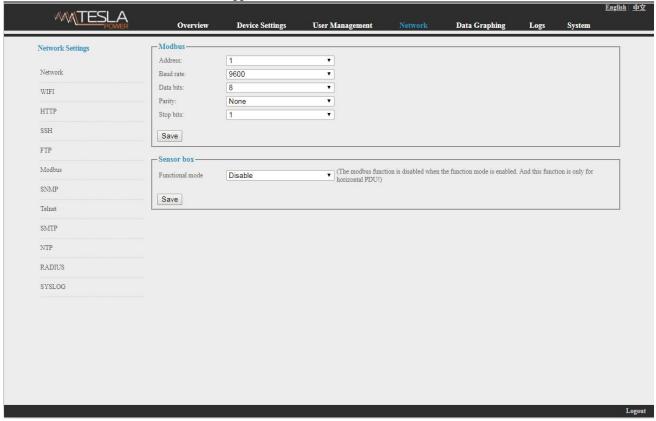

Figure 1-10

#### G. SNMP:

# SNMP V1/V2c:

User can decide to Enable or Disable the SNMP access from the Web interface.

Enable SNMP V1 and V2C requires configuration of read community and write community. And the default "Read community" and "Write community "is public and private. User can change it accordingly to situation.

Trap address: can set 2 trap addresses. Fill in the trap address of SNMP management platform, Trap information will be sent directly to the addresses.

SNMP server position record the server position information

# SNMP v3 settings:

Select "Enable" and fill in account, password, private key.

Note: After save of the SNMP setting, software must be restarted.

For SNMP access please refer to page 24.

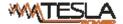

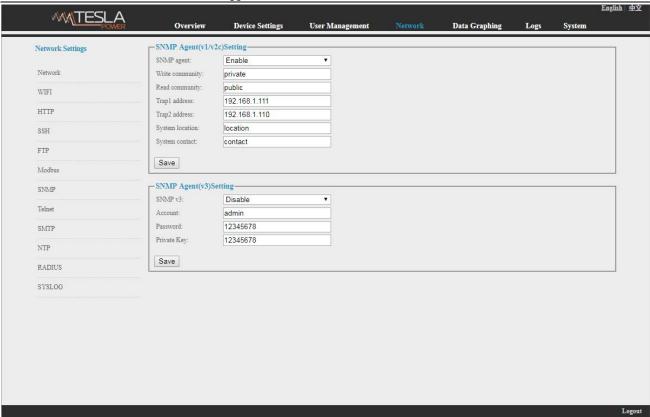

Figure 1-11

#### H. Telnet:

Telnet: select "Enable" or "Disable" and save, make sure to restart the software after modification.

Fill in Telnet account and password as shown in figure 1-12, Telnet port is 23.

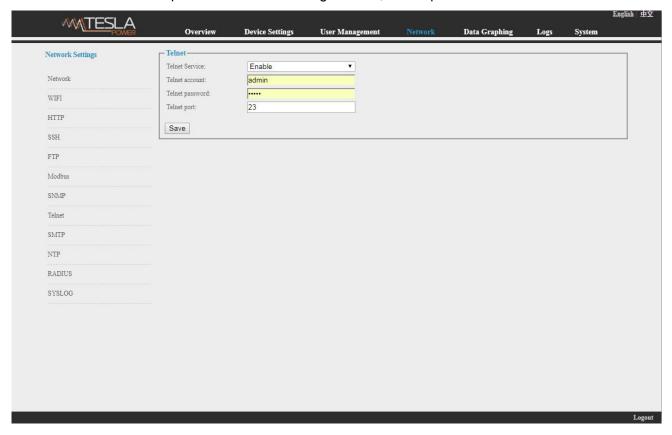

Figure 1-12

I. SMTP: Click SMTP from the network setting tap to enter the SMTP setting as figure 1-13.

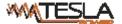

Fill in the parameters of SMTP service including SMTP account, password, SMTP server, port and authentication mode. After save, must restart the software to take effect.

SMTP test: fill in the receiver account, click "Test" and then check the test receiver account. If test email received, SMTP setting is successful; if not received, please reset the SMTP.

| <b>WMTESLA</b>   |                          |                 |                 |         |               |      | THE OWNER OF THE OWNER OF THE OWNER OF THE OWNER OF THE OWNER OF THE OWNER OF THE OWNER OF THE OWNER OF THE OWNER OF THE OWNER OF THE OWNER OF THE OWNER OF THE OWNER OF THE OWNER OF THE OWNER OF THE OWNER OF THE OWNER OF THE OWNER OF THE OWNER OF THE OWNER OF THE OWNER OF THE OWNER OWNER OF THE OWNER OWNER OWNE | Engli |
|------------------|--------------------------|-----------------|-----------------|---------|---------------|------|----------------------------------------------------------------------------------------------------|-------|
| POWER            | Overview                 | Device Settings | User Management | Network | Data Graphing | Logs | System                                                                                                    |       |
| Network Settings | SMTP                     |                 |                 |         |               |      |                                                                                                    |       |
|                  | SMTP account:            |                 |                 |         |               |      |                                                                                                    |       |
| Network          | Password:                |                 |                 |         |               |      |                                                                                                    |       |
| WIFI             | SMTP Server:             |                 |                 |         |               |      |                                                                                                    |       |
| HTTP             | Port: Authenticate Mode: | 25<br>SSL       |                 |         |               |      |                                                                                                    |       |
|                  | Authenticate Mode:       | 35L             | · <b>*</b>      |         |               |      |                                                                                                    |       |
| SSH              | Save                     |                 |                 |         |               |      |                                                                                                    |       |
| FTP              | SMTP Test                |                 |                 |         |               |      |                                                                                                    |       |
| Modbus           | Receiver Account:        |                 |                 |         |               |      |                                                                                                    |       |
| SNMP             |                          | \               |                 |         |               |      |                                                                                                    |       |
|                  | Test                     |                 |                 |         |               |      |                                                                                                    |       |
| Telnet           |                          |                 |                 |         |               |      |                                                                                                    |       |
| SMTP             |                          |                 |                 |         |               |      |                                                                                                    |       |
| NTP              |                          |                 |                 |         |               |      |                                                                                                    |       |
| RADIUS           |                          |                 |                 |         |               |      |                                                                                                    |       |
| KADIUS           |                          |                 |                 |         |               |      |                                                                                                    |       |
| SYSLOG           |                          |                 |                 |         |               |      |                                                                                                    |       |
|                  |                          |                 |                 |         |               |      |                                                                                                    |       |
|                  |                          |                 |                 |         |               |      |                                                                                                    |       |
|                  |                          |                 |                 |         |               |      |                                                                                                    |       |
|                  |                          |                 |                 |         |               |      |                                                                                                    |       |
|                  |                          |                 |                 |         |               |      |                                                                                                    |       |
|                  |                          |                 |                 |         |               |      |                                                                                                    |       |
|                  |                          |                 |                 |         |               |      |                                                                                                    |       |
|                  |                          |                 |                 |         |               |      |                                                                                                    |       |

Figure 1-13

J. NTP Settings: Click NTP as shown figure 1-14 from network setting tap

Local time is the present time of the device server.

To enable or Disable the NTM service and click Save. Then restart the device.

Enable NTP, fill in the NTP server, port and select time zone, click "Save".

Click "Synchronization", device will update to the local system time according to the the current time zone and date from the internet

User-defined setting: must disable the NTP firstly and then fill in the date and time.

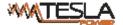

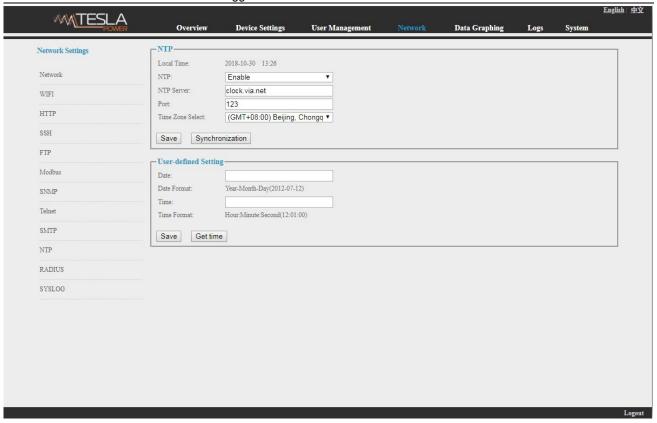

Figure 1-14

# K. RADIUS

User can choose basic authentication or Radius authentication.

Select Radius authentication, device will authenticate the user account from the Radius server.

Server address: fill in the Radius server address.

Shared secret: fill in the required public key of the Radius server.

Note: please restart the software after the configuration. Then fill in the requested account and password of Radius server, after authentication, user can access the device.

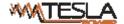

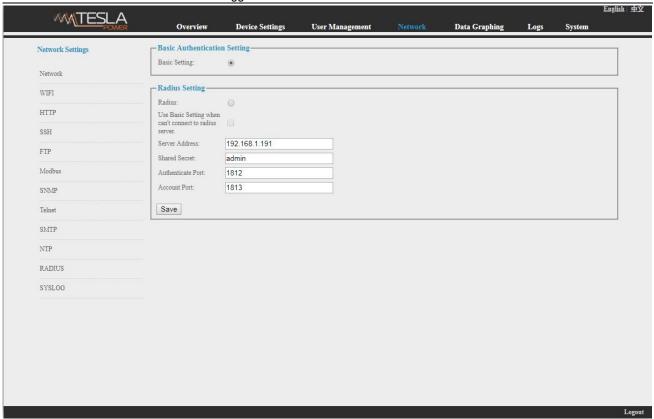

Figure 1-15

L. SYSLOG: fill in the SYSLOG server IP address and syslog protity as shown in figure 1-16

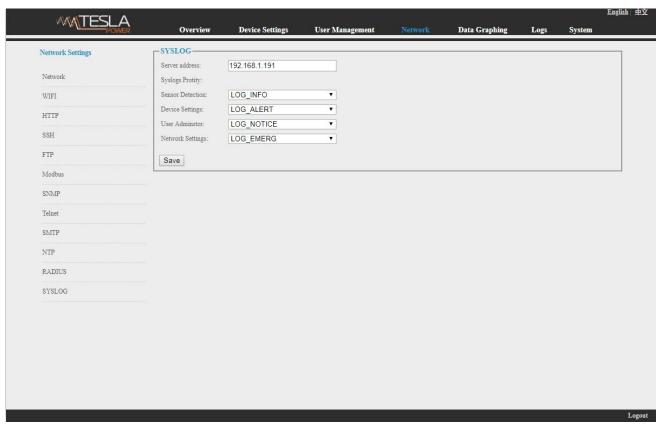

Figure 1-16

Note: SYSLOG contain the system start, service mistake during operation and command mistake information. After save the SYSLOG server address, restart the software to take effect.

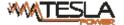

# 2.1.5. Data Graphing

Select device and check the relative information in the past 24 hours including total power (kW), current (ampere), voltage, average temperature and humidity as illustrated in figure 1-17

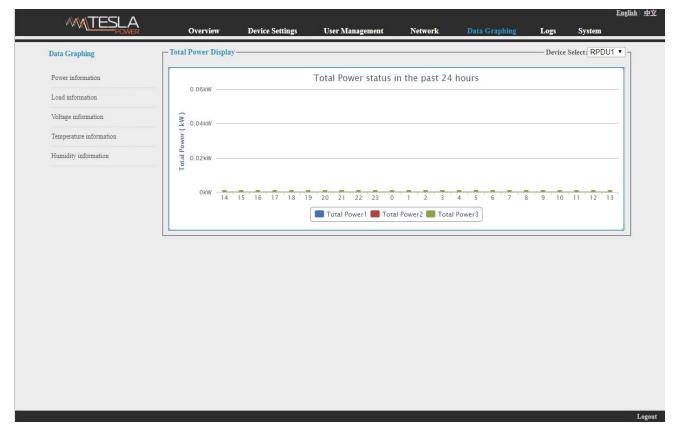

Figure 1-17

# 3.2.1.6 Logs

Click Logs from the navigation bar to enter the logs interface as shown in figure 1-18, it contains events, history data and energy data. See also figure 1-19 and 1-20

Logs Record: show the operation time, log type, user name and log details.

Memory capacity 100M.

To view the data:

Jump: enter the page you want to view and it will switch over to the specific page.

Page turning: by click Next or Previous to view the logs

# Delete the logs:

Click the delete logs, device will return the confirmation and click OK to delete all the logs.

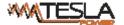

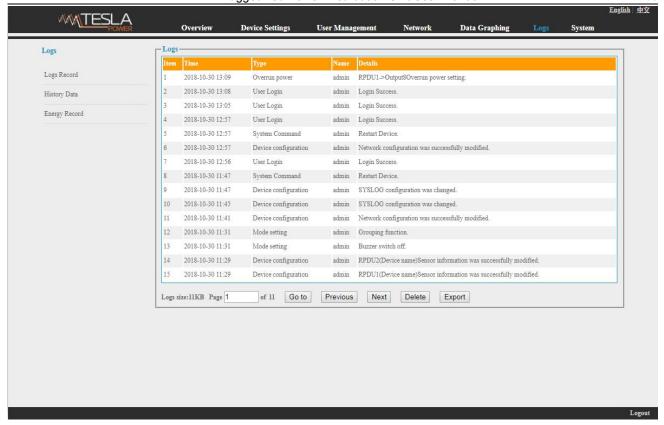

Figure 1-18

History Data: select the date, device and information type (total power, voltage, power, temperature and humidity) want to view, and then click "View" to see the history data.

Figure 1-19 shows the voltage status of 24 hours:

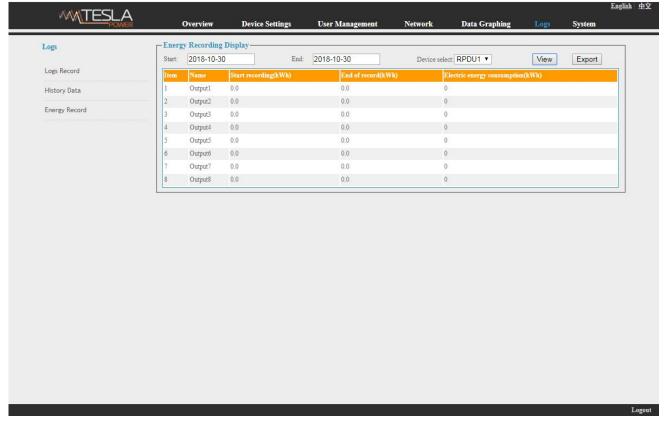

Figure 1-19

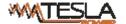

Energy Record: select the device, start and end date, and click "View", system will show the accumulated kWh value on the two date and calculate the kWh value during that period as shown in figure 1-20:

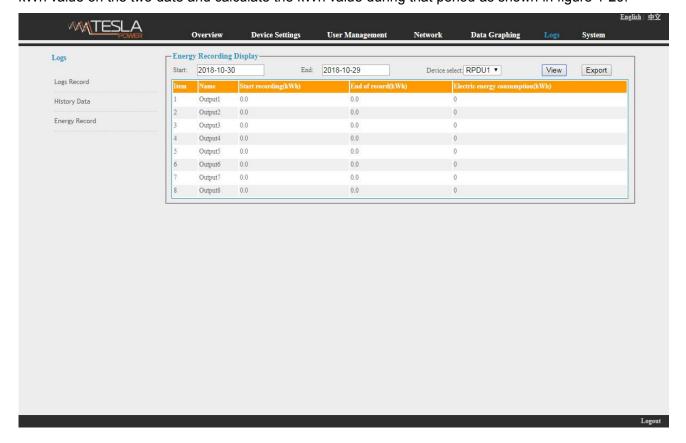

Figure 1-20

#### 3.2.1.7. System

Click System from the navigation bar to enter the system interface as shown in figure 1-21

- 1. show system information: User can check system version, last update date, flash size and so on;
- 2. download update tool to remotely update the software provided;
- 3. download user manual and MIB file;
- 4. Massive data backup and quick setup of mass PDUs: Click Settings to save the devices settings, user settings and network settings through batch download, user can upload all the backup information easily by the upgrade tool.
- 5. User can easily upgrade the software version through the Rootfs.bin file provided by following up the instruction to upload the software.

Note: Please make sure the PDU is directly connected to the PC

Ensure no power off, no network disconnection and no operation during upgrading

6. Restart the software or restore to factory default configuration from the System commands.

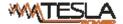

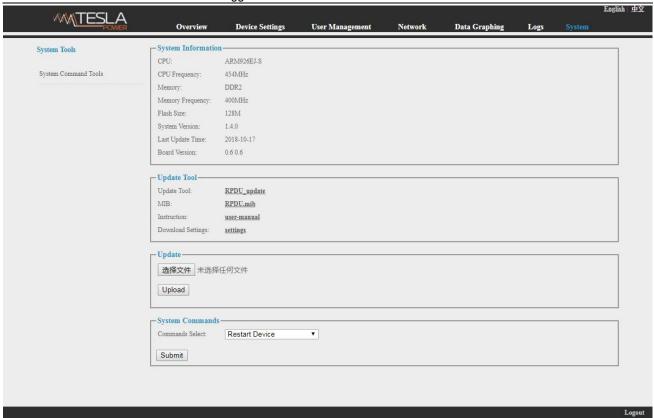

Figure 1-21

# 3.2.2 SNMP Access

This software support SNMP V1, V2C and V3, a MIB file can be provided at customer's request. User can view the power information and environment status and receive the alarming from the device.

After enable the SNMP function from Web interface. A SNMP management software is required to be installed (the first device can be the Master unit or Slave unit, and the others are all Slave units).

Please refer to the OID table as below:

|                          | OID                               | Description                      |
|--------------------------|-----------------------------------|----------------------------------|
| RPDUSlave X              | 1.3.6.1.4.1.40418.8.100.6.X       | Device X                         |
| slave X Name             | 1.3.6.1.4.1.40418.8.100.6.X.1.1   | Name of device X                 |
| slave X Type             | 1.3.6.1.4.1.40418.8.100.6.X.1.2   | Type of device X                 |
| slave X Line One         | 1.3.6.1.4.1.40418.8.100.6.X.1.3   | Phase one of device X            |
| slave X Line One Power   | 1.3.6.1.4.1.40418.8.100.6.X.1.3.1 | Power of phase one of device X   |
|                          |                                   | Power factor of the phase one of |
| slave X Line One PF      | 1.3.6.1.4.1.40418.8.100.6.X.1.3.2 | device X                         |
| slave X Line One Energy  | 1.3.6.1.4.1.40418.8.100.6.X.1.3.3 | Energy of phase one of device X  |
| slave X Line One Current | 1.3.6.1.4.1.40418.8.100.6.X.1.3.4 | Current of phase one of device X |
| slave X Line One Voltage | 1.3.6.1.4.1.40418.8.100.6.X.1.3.5 | voltage of phase one of device X |
| slave X Line One Current |                                   | Minimum Current of phase one of  |
| Min                      | 1.3.6.1.4.1.40418.8.100.6.X.1.3.6 | device X                         |
| slave X Line One Current |                                   | Maximum Current of phase one of  |
| Max                      | 1.3.6.1.4.1.40418.8.100.6.X.1.3.7 | device X                         |

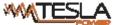

|                            | Ruggedized Power Distribution Unit U | Iser Manual A/0                    |
|----------------------------|--------------------------------------|------------------------------------|
| slave X Line One Voltage   |                                      | Minimum voltage of phase one of    |
| Min                        | 1.3.6.1.4.1.40418.8.100.6.X.1.3.8    | device X                           |
| slave X Line One Voltage   |                                      | Maximum voltage of phase one of    |
| Max                        | 1.3.6.1.4.1.40418.8.100.6.X.1.3.9    | device X                           |
| slave X Line Two           | 1.3.6.1.4.1.40418.8.100.6.X.1.4      | Phase two of device X              |
| slave X Line Two Power     | 1.3.6.1.4.1.40418.8.100.6.X.1.4.1    | Power of phase two of device X     |
|                            |                                      | Power factor of the phase two of   |
| slave X Line Two PF        | 1.3.6.1.4.1.40418.8.100.6.X.1.4.2    | device X                           |
| slave X Line Two Energy    | 1.3.6.1.4.1.40418.8.100.6.X.1.4.3    | Energy of phase two of device X    |
| slave X Line Two Current   | 1.3.6.1.4.1.40418.8.100.6.X.1.4.4    | Current of phase two of device X   |
| slave X Line Two Voltage   | 1.3.6.1.4.1.40418.8.100.6.X.1.4.5    | voltage of phase two of device X   |
| slave X Line Two Current   |                                      | Minimum Current of phase two of    |
| Min                        | 1.3.6.1.4.1.40418.8.100.6.X.1.4.6    | device X                           |
| slave X Line Two Current   |                                      | Maximum Current of phase two of    |
| Max                        | 1.3.6.1.4.1.40418.8.100.6.X.1.4.7    | device X                           |
| slave X Line Two Voltage   |                                      | Minimum voltage of phase two of    |
| Min                        | 1.3.6.1.4.1.40418.8.100.6.X.1.4.8    | device X                           |
| slave X Line Two Voltage   |                                      | Maximum voltage of phase two of    |
| Max                        | 1.3.6.1.4.1.40418.8.100.6.X.1.4.9    | device X                           |
| slave X Line Three         | 1.3.6.1.4.1.40418.8.100.6.X.1.5      | Phase three of device X            |
| slave X Line Three Power   | 1.3.6.1.4.1.40418.8.100.6.X.1.5.1    | Power of phase three of device X   |
|                            |                                      | Power factor of the phase three of |
| slave X Line Three PF      | 1.3.6.1.4.1.40418.8.100.6.X.1.5.2    | device X                           |
| slave X Line Three Energy  | 1.3.6.1.4.1.40418.8.100.6.X.1.5.3    | Energy of phase three of device X  |
| slave X Line Three Current | 1.3.6.1.4.1.40418.8.100.6.X.1.5.4    | Current of phase three of device X |
| slave X Line Three Voltage | 1.3.6.1.4.1.40418.8.100.6.X.1.5.5    | voltage of phase three of device X |
| slave X Line Three Current |                                      | Minimum Current of phase three of  |
| Min                        | 1.3.6.1.4.1.40418.8.100.6.X.1.5.6    | device X                           |
| slave X Line Three Current |                                      | Maximum Current of phase three of  |
| Max                        | 1.3.6.1.4.1.40418.8.100.6.X.1.5.7    | device X                           |
| slave X Line Three Voltage |                                      | Minimum voltage of phase three of  |
| Min                        | 1.3.6.1.4.1.40418.8.100.6.X.1.5.8    | device X                           |
| slave X Line Three Voltage |                                      | Maximum voltage of phase three of  |
| Max                        | 1.3.6.1.4.1.40418.8.100.6.X.1.5.9    | device X                           |
|                            |                                      | The temperature and humidity of    |
| slave X TempHum            | 1.3.6.1.4.1.40418.8.100.6.X.1.6      | device X                           |
| slave X TempOne            | 1.3.6.1.4.1.40418.8.100.6.X.1.6.1    | The temperature one of device X    |
| slave X TempTwo            | 1.3.6.1.4.1.40418.8.100.6.X.1.6.2    | The temperature two of device X    |
| slave X TempThree          | 1.3.6.1.4.1.40418.8.100.6.X.1.6.3    | The temperature three of device X  |
| slave X TempFour           | 1.3.6.1.4.1.40418.8.100.6.X.1.6.4    | The temperature four of device X   |
| slave X HumOne             | 1.3.6.1.4.1.40418.8.100.6.X.1.6.5    | The humidity one of device X       |
| slave X HumTwo             | 1.3.6.1.4.1.40418.8.100.6.X.1.6.6    | The humidity two of device X       |
| slave X HumThree           | 1.3.6.1.4.1.40418.8.100.6.X.1.6.7    | The humidity three of device X     |
| slave X HumFour            | 1.3.6.1.4.1.40418.8.100.6.X.1.6.8    | The humidity four of device X      |
| slave X DoorOne            | 1.3.6.1.4.1.40418.8.100.6.X.1.6.9    | The door one of device X           |
| slave X DoorTwo            | 1.3.6.1.4.1.40418.8.100.6.X.1.6.10   | The door two of device X           |
| slave X Smoke              | 1.3.6.1.4.1.40418.8.100.6.X.1.6.11   | The smoke of device X              |

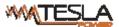

| POMBR                            | Ruggedized Power Distribution Unit User Manual A                                                                                                    |                                     |
|----------------------------------|----------------------------------------------------------------------------------------------------|-------------------------------------|
| slave X Water                    | 1.3.6.1.4.1.40418.8.100.6.X.1.6.12                                                                                                    | The water of device X               |
| slave X Output Number            | 1.3.6.1.4.1.40418.8.100.6.X.1.7                                                                                                    | The outlet quantity of device X     |
| slave X Output Name              | 1.3.6.1.4.1.40418.8.100.6.X.1.8                                                                                                    | The outlet name of device X         |
| slave X Output Name              |                                                                                                    |                                     |
| One                              | 1.3.6.1.4.1.40418.8.100.6.X.1.8.1                                                                                                    | The name of outlet 1 of device X    |
| slave X Output Name              |                                                                                                    |                                     |
| Two                              | 1.3.6.1.4.1.40418.8.100.6.X.1.8.2                                                                                                    | The name of outlet 2 of device X    |
| slave X Output Name              |                                                                                                    |                                     |
| Three                            | 1.3.6.1.4.1.40418.8.100.6.X.1.8.3                                                                                                    | The name of outlet 3 of device X    |
| slave X Output Name              |                                                                                                    |                                     |
| Four                             | 1.3.6.1.4.1.40418.8.100.6.X.1.8.4                                                                                                    | The name of outlet 4 of device X    |
| slave X Output Name              |                                                                                                    |                                     |
| Five                             | 1.3.6.1.4.1.40418.8.100.6.X.1.8.5                                                                                                    | The name of outlet 5 of device X    |
| slave X Output Name              |                                                                                                    |                                     |
| Six                              | 1.3.6.1.4.1.40418.8.100.6.X.1.8.6                                                                                                    | The name of outlet 6 of device X    |
| slave X Output Name              | 1.0.0                                                                                                    | The figure of subsets of dovido A   |
| Seven                            | 1.3.6.1.4.1.40418.8.100.6.X.1.8.7                                                                                                    | The name of outlet 7 of device X    |
| slave X Output Name              | 1.0.0.1.1.1.10-10.0.100.0.7.1.0.7                                                                                                    | Harris S. Gallet 7 St device A      |
| Eight                            | 1.3.6.1.4.1.40418.8.100.6.X.1.8.8                                                                                                    | The name of outlet 8 of device X    |
| slave X Output Name              | 1.0.0.1.4.1.40410.0.100.0.70.1.0.0                                                                                                    | The name of caucit of of device X   |
| Nine                             | 1.3.6.1.4.1.40418.8.100.6.X.1.8.9                                                                                                    | The name of outlet 9 of device X    |
| slave X Output Name              | 1.3.3.1.4.1.40410.0.100.0.7.1.0.3                                                                                                    | The name of outlet 5 of device X    |
| Ten                              | 1.3.6.1.4.1.40418.8.100.6.X.1.8.10                                                                                                    | The name of outlet 10 of device X   |
| slave X Output Name              | 1.3.3.1.4.1.40410.0.100.0.7.1.0.10                                                                                                    | The name of outer to of device X    |
| Eleven                           | 1.3.6.1.4.1.40418.8.100.6.X.1.8.11                                                                                                    | The name of outlet 11 of device X   |
| slave X Output Name              | 1.3.3.1.4.1.40410.0.100.0.7.1.0.11                                                                                                    | The name of outer 11 of device X    |
| Twelve                           | 1.3.6.1.4.1.40418.8.100.6.X.1.8.12                                                                                                    | The name of outlet 12 of device X   |
| slave X Output Name              | 1.3.0.1.4.1.40410.0.100.0.X.1.0.12                                                                                                    | The hame of outlet 12 of device X   |
| Thriteen                         | 1.3.6.1.4.1.40418.8.100.6.X.1.8.13                                                                                                    | The name of outlet 13 of device X   |
| slave X Output Name              | 1.3.3.1.4.1.40410.0.100.0.7.1.0.10                                                                                                    | The hame of outer to of device X    |
| Fourteen                         | 1.3.6.1.4.1.40418.8.100.6.X.1.8.14                                                                                                    | The name of outlet 14 of device X   |
| slave X Output Name              | 1.3.0.1.7.1.40410.0.100.0.\text{\text{\tint{\text{\text{\text{\tint{\tint{\tint{\text{\text{\text{\text{\text{\text{\text{\text{\text{\text{\text{\text{\text{\text{\text{\text{\text{\text{\text{\text{\text{\text{\text{\text{\tint{\tint{\tint{\text{\text{\text{\tint{\text{\text{\tint{\tint{\tint{\tint{\text{\text{\text{\text{\text{\text{\text{\text{\tint{\text{\tint{\text{\tint{\text{\tint{\text{\tint{\tint{\text{\tint{\tint{\tint{\tint{\text{\tint{\text{\tint{\text{\tint{\tint{\tint{\tint{\tint{\tint{\tint{\tint{\tint{\text{\tint{\tint{\tint{\tin{\tint{\tint{\tint{\tint{\tint{\tint{\tint{\tint{\tint{\tint{\tint{\tint{\tint{\tint{\tint{\tint{\tint{\tint{\tint{\tint{\tint{\tint{\tint{\tint{\tint{\tint{\tint{\tint{\tint{\tint{\tint{\tint{\tint{\tint{\tint{\tint{\tint{\tint{\tint{\tint{\tint{\tint{\tin{\tin | THE HAITIE OF OULIET 14 OF GEVICE A |
| Fifteen                          | 1.3.6.1.4.1.40418.8.100.6.X.1.8.15                                                                                                    | The name of outlet 15 of device X   |
| slave X Output Name              | 1.3.0.1.4.1.40410.0.100.0.\text{\text{\tint{\text{\text{\text{\tint{\text{\text{\text{\text{\text{\text{\text{\text{\text{\text{\text{\text{\text{\text{\text{\text{\text{\text{\text{\text{\text{\text{\text{\text{\text{\text{\text{\tint{\text{\text{\text{\text{\text{\text{\text{\tint{\tint{\tint{\text{\text{\text{\text{\text{\text{\text{\text{\text{\text{\text{\text{\text{\text{\text{\text{\text{\text{\tint{\text{\text{\tint{\text{\text{\text{\text{\text{\text{\text{\text{\text{\text{\text{\tint{\text{\text{\text{\text{\text{\text{\text{\text{\text{\tint{\tint{\tint{\tint{\tint{\tint{\tint{\tint{\tint{\tint{\tint{\tint{\tint{\tint{\tint{\tint{\tint{\tint{\tint{\tint{\tint{\tint{\tint{\tint{\tint{\tint{\tint{\tint{\tint{\tint{\tint{\tin{\tin                                                                  | The hame of outlet 13 of device A   |
| Sixteen                          | 1.3.6.1.4.1.40418.8.100.6.X.1.8.16                                                                                                    | The name of outlet 16 of device X   |
|                                  | 1.3.0.1.4.1.40410.0.100.0.\.1.0.10                                                                                                    | The name of outlet to of device X   |
| slave X Output Name<br>Seventeen | 1.3.6.1.4.1.40418.8.100.6.X.1.8.17                                                                                                    | The name of outlet 17 of device X   |
|                                  | 1.3.0.1.4.1.40410.0.100.0.A.1.6.17                                                                                                    | The name of outlet 17 of device X   |
| slave X Output Name              | 1.3.6.1.4.1.40418.8.100.6.X.1.8.18                                                                                                    | The name of outlet 18 of device X   |
| Eighteen                         | 1.3.0.1.4.1.40410.0.100.0.A.1.6.18                                                                                                    | The name of outlet to of device X   |
| slave X Output Name              | 1261414044994000 V 4 9 40                                                                                                    | The name of suitet 40 of decise V   |
| Nineteen                         | 1.3.6.1.4.1.40418.8.100.6.X.1.8.19                                                                                                    | The name of outlet 19 of device X   |
| slave X Output Name              | 1261414044004000                                                                                                    | The name of suitet 00 of decides V  |
| Twenty                           | 1.3.6.1.4.1.40418.8.100.6.X.1.8.20                                                                                                    | The name of outlet 20 of device X   |
| slave X Output Name              | 100111001000000000000000000000000000000                                                                                                    | The second of all 104 of the 124    |
| TwentyOne                        | 1.3.6.1.4.1.40418.8.100.6.X.1.8.21                                                                                                    | The name of outlet 21 of device X   |
| slave X Output Name              |                                                                                                    |                                     |
| TwentyTwo                        | 1.3.6.1.4.1.40418.8.100.6.X.1.8.22                                                                                                    | The name of outlet 22 of device X   |

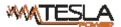

| POWER                          | Ruggedized Power Distribution Unit User Manual A/0 |                                   |
|--------------------------------|----------------------------------------------------|-----------------------------------|
| slave X Output Name            |                                                    |                                   |
| TwentyThree                    | 1.3.6.1.4.1.40418.8.100.6.X.1.8.23                 | The name of outlet 23 of device X |
| slave X Output Name            |                                                    |                                   |
| TwentyFour                     | 1.3.6.1.4.1.40418.8.100.6.X.1.8.24                 | The name of outlet 24 of device X |
| slave X Output Status          | 1.3.6.1.4.1.40418.8.100.6.X.1.9                    | The outlet status of device X     |
| slave X Output Status          |                                                    |                                   |
| One                            | 1.3.6.1.4.1.40418.8.100.6.X.1.9.1                  | The outlet 1 status of device X   |
| slave X Output Status          |                                                    |                                   |
| Two                            | 1.3.6.1.4.1.40418.8.100.6.X.1.9.2                  | The outlet 2 status of device X   |
| slave X Output Status          |                                                    |                                   |
| Three                          | 1.3.6.1.4.1.40418.8.100.6.X.1.9.3                  | The outlet 3 status of device X   |
| slave X Output Status          |                                                    |                                   |
| Four                           | 1.3.6.1.4.1.40418.8.100.6.X.1.9.4                  | The outlet 4 status of device X   |
| slave X Output Status          |                                                    |                                   |
| Five                           | 1.3.6.1.4.1.40418.8.100.6.X.1.9.5                  | The outlet 5 status of device X   |
| slave X Output Status          |                                                    |                                   |
| Six                            | 1.3.6.1.4.1.40418.8.100.6.X.1.9.6                  | The outlet 6 status of device X   |
| slave X Output Status          |                                                    |                                   |
| Seven                          | 1.3.6.1.4.1.40418.8.100.6.X.1.9.7                  | The outlet 7 status of device X   |
| slave X Output Status          | 1.0.0.1.1.1.10110.0.100.0.7                        | The edict i claids of device it   |
| Eight                          | 1.3.6.1.4.1.40418.8.100.6.X.1.9.8                  | The outlet 8 status of device X   |
| slave X Output Status          | 1.0.0.1.1.1.10110.0.100.0.7.1.1.0.0                | The date of date of device X      |
| Nine                           | 1.3.6.1.4.1.40418.8.100.6.X.1.9.9                  | The outlet 9 status of device X   |
| slave X Output Status          | 1.0.0.1.4.1.40410.0.100.0.7.1.0.0                  | The outlet's states of device X   |
| Ten                            | 1.3.6.1.4.1.40418.8.100.6.X.1.9.10                 | The outlet 10status of device X   |
| slave X Output Status          | 1.0.0.1.1.1.10110.0.100.0.74.1.0.10                | The date restate of device X      |
| Eleven                         | 1.3.6.1.4.1.40418.8.100.6.X.1.9.11                 | The outlet 11 status of device X  |
| slave X Output Status          | 1.0.0.1.1.1.10110.0.100.0.74.1.0.11                | The editer in status of device x  |
| Twelve                         | 1.3.6.1.4.1.40418.8.100.6.X.1.9.12                 | The outlet 12 status of device X  |
| slave X Output Status          | 1.0.0.1.4.1.40410.0.100.0.7.1.0.12                 | The odder 12 status of device X   |
| Thriteen                       | 1.3.6.1.4.1.40418.8.100.6.X.1.9.13                 | The outlet 13 status of device X  |
| slave X Output Status          | 1.0.0.1.4.1.40410.0.100.0.7.1.0.10                 | The outlet to status of device X  |
| Fourteen                       | 1.3.6.1.4.1.40418.8.100.6.X.1.9.14                 | The outlet 14 status of device X  |
| slave X Output Status          | 1.3.0.1.4.1.40410.0.100.0.X.1.9.14                 | The outlet 14 status of device X  |
| Fifteen                        | 1.3.6.1.4.1.40418.8.100.6.X.1.9.15                 | The outlet 15 status of device X  |
| slave X Output Status          | 1.3.0.1.4.1.40410.0.100.0.X.1.9.13                 | The outlet 15 status of device X  |
| Sixteen                        | 1.3.6.1.4.1.40418.8.100.6.X.1.9.16                 | The outlet 16 status of device X  |
| slave X Output Status          | 1.5.5.1.7.1.704 15.5.100.5.7.1.3.10                | THE OULIET TO STATUS OF DEVICE A  |
| Seventeen                      | 1.3.6.1.4.1.40418.8.100.6.X.1.9.17                 | The outlet 17 status of device X  |
|                                | 1.3.0.1.4.1.40410.0.100.0.A.1.9.17                 | THE DULIEL IT STATUS OF DEVICE A  |
| slave X Output Status Eighteen | 1.3.6.1.4.1.40418.8.100.6.X.1.9.18                 | The outlet 18 status of device X  |
|                                | 1.0.0.1.4.1.40410.0.100.0.\.1.3.10                 | THE OUTIEL TO STATUS OF DEVICE A  |
| slave X Output Status Nineteen | 1.3.6.1.4.1.40418.8.100.6.X.1.9.19                 | The outlet 19 status of device X  |
|                                | 1.3.0.1.4.1.40410.0.100.0.7.1.9.19                 | The outlet 19 Status of device A  |
| slave X Output Status          | 1361414041001006 V 1020                            | The outlet 20 status of device X  |
| Twenty                         | 1.3.6.1.4.1.40418.8.100.6.X.1.9.20                 | THE Outlet 20 Status of device A  |
| slave X Output Status          | 126141404199400684004                              | The outlet 21 status of device V  |
| TwentyOne                      | 1.3.6.1.4.1.40418.8.100.6.X.1.9.21                 | The outlet 21 status of device X  |

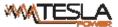

| POMER                  | Ruggedized Power Distribution Unit User Manual A/0 |                                          |
|------------------------|----------------------------------------------------|------------------------------------------|
| slave X Output Status  |                                                    |                                          |
| TwentyTwo              | 1.3.6.1.4.1.40418.8.100.6.X.1.9.22                 | The outlet 22 status of device X         |
| slave X Output Status  |                                                    |                                          |
| TwentyThree            | 1.3.6.1.4.1.40418.8.100.6.X.1.9.23                 | The outlet 23 status of device X         |
| slave X Output Status  |                                                    |                                          |
| TwentyFour             | 1.3.6.1.4.1.40418.8.100.6.X.1.9.24                 | The outlet 24 status of device X         |
| slave X Output Current | 1.3.6.1.4.1.40418.8.100.6.X.1.10                   | The outlet current of device X           |
| slave X Output Current |                                                    |                                          |
| One                    | 1.3.6.1.4.1.40418.8.100.6.X.1.10.1                 | The current of outlet 1 of device X      |
| slave X Output Current |                                                    |                                          |
| Two                    | 1.3.6.1.4.1.40418.8.100.6.X.1.10.2                 | The current of outlet 2 of device X      |
| slave X Output Current |                                                    |                                          |
| Three                  | 1.3.6.1.4.1.40418.8.100.6.X.1.10.3                 | The current of outlet 3 of device X      |
| slave X Output Current | 1.0.0.1111110110.0.100.0.34.1110.0                 | The carrent of caucit of circumstance in |
| Four                   | 1.3.6.1.4.1.40418.8.100.6.X.1.10.4                 | The current of outlet 4 of device X      |
| slave X Output Current | 1.0.0.1.4.1.40410.0.100.0.X.1.10.4                 | The current of outlet 4 of device X      |
| Five                   | 1.3.6.1.4.1.40418.8.100.6.X.1.10.5                 | The current of outlet 5 of device X      |
| slave X Output Current | 1.3.0.1.4.1.40410.0.100.0.X.1.10.3                 | The current of outlet 3 of device X      |
| Six                    | 1.3.6.1.4.1.40418.8.100.6.X.1.10.6                 | The current of outlet 6 of device X      |
|                        | 1.3.0.1.4.1.40416.6.100.6.\(\lambda\).1.10.0       | The current of outlet o of device X      |
| slave X Output Current | 1 2 6 1 4 1 40419 9 100 6 V 1 10 7                 | The current of cutlet 7 of device V      |
| Seven                  | 1.3.6.1.4.1.40418.8.100.6.X.1.10.7                 | The current of outlet 7 of device X      |
| slave X Output Current | 10011110010000                                     | The second of a flat Confederical V      |
| Eight                  | 1.3.6.1.4.1.40418.8.100.6.X.1.10.8                 | The current of outlet 8 of device X      |
| slave X Output Current | 100111100100000000000000000000000000000            | TI                                       |
| Nine                   | 1.3.6.1.4.1.40418.8.100.6.X.1.10.9                 | The current of outlet 9 of device X      |
| slave X Output Current | 1.3.6.1.4.1.40418.8.100.6.X.1.10.1                 |                                          |
| Ten                    | 0                                                  | The current of outlet 10 of device X     |
| slave X Output Current | 1.3.6.1.4.1.40418.8.100.6.X.1.10.1                 |                                          |
| Eleven                 | 1                                                  | The current of outlet 11 of device X     |
| slave X Output Current | 1.3.6.1.4.1.40418.8.100.6.X.1.10.1                 |                                          |
| Twelve                 | 2                                                  | The current of outlet 12 of device X     |
| slave X Output Current | 1.3.6.1.4.1.40418.8.100.6.X.1.10.1                 |                                          |
| Thriteen               | 3                                                  | The current of outlet 13 of device X     |
| slave X Output Current | 1.3.6.1.4.1.40418.8.100.6.X.1.10.1                 |                                          |
| Fourteen               | 4                                                  | The current of outlet 14 of device X     |
| slave X Output Current | 1.3.6.1.4.1.40418.8.100.6.X.1.10.1                 |                                          |
| Fifteen                | 5                                                  | The current of outlet 15 of device X     |
| slave X Output Current | 1.3.6.1.4.1.40418.8.100.6.X.1.10.1                 |                                          |
| Sixteen                | 6                                                  | The current of outlet 16 of device X     |
| slave X Output Current | 1.3.6.1.4.1.40418.8.100.6.X.1.10.1                 |                                          |
| Seventeen              | 7                                                  | The current of outlet 17 of device X     |
| slave X Output Current | 1.3.6.1.4.1.40418.8.100.6.X.1.10.1                 |                                          |
| Eighteen               | 8                                                  | The current of outlet 18 of device X     |
| slave X Output Current | 1.3.6.1.4.1.40418.8.100.6.X.1.10.1                 |                                          |
| Nineteen               | 9                                                  | The current of outlet 19 of device X     |
| slave X Output Current | 1.3.6.1.4.1.40418.8.100.6.X.1.10.2                 |                                          |
| Twenty                 | 0                                                  | The current of outlet 20 of device X     |
|                        |                                                    | 1                                        |

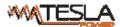

| POMER                      | Ruggedized Power Distribution Unit U | Ser Manual A/0                       |
|----------------------------|--------------------------------------|--------------------------------------|
| slave X Output Current     | 1.3.6.1.4.1.40418.8.100.6.X.1.10.2   |                                      |
| TwentyOne                  | 1                                    | The current of outlet 21 of device X |
| slave X Output Current     | 1.3.6.1.4.1.40418.8.100.6.X.1.10.2   |                                      |
| TwentyTwo                  | 2                                    | The current of outlet 22 of device X |
| slave X Output Current     | 1.3.6.1.4.1.40418.8.100.6.X.1.10.2   |                                      |
| TwentyThree                | 3                                    | The current of outlet 23 of device X |
| -                          | 1.3.6.1.4.1.40418.8.100.6.X.1.10.2   | The current of outlet 23 of device X |
| slave X Output Current     |                                      | The current of outlet 24 of device X |
| TwentyFour                 | 4                                    |                                      |
|                            |                                      | The outlet Minimum current of        |
| slave X Output Current Min | 1.3.6.1.4.1.40418.8.100.6.X.1.11     | device X                             |
| slave X Output Current Min |                                      | The Minimum current of outlet 1 of   |
| One                        | 1.3.6.1.4.1.40418.8.100.6.X.1.11.1   | device X                             |
| slave X Output Current Min |                                      | The Minimum current of outlet 2 of   |
| Two                        | 1.3.6.1.4.1.40418.8.100.6.X.1.11.2   | device X                             |
| slave X Output Current Min |                                      | The Minimum current of outlet 3 of   |
| Three                      | 1.3.6.1.4.1.40418.8.100.6.X.1.11.3   | device X                             |
| slave X Output Current Min |                                      | The Minimum current of outlet 4 of   |
| Four                       | 1.3.6.1.4.1.40418.8.100.6.X.1.11.4   | device X                             |
| slave X Output Current Min |                                      | The Minimum current of outlet 5 of   |
| Five                       | 1.3.6.1.4.1.40418.8.100.6.X.1.11.5   | device X                             |
|                            | 1.3.0.1.4.1.40410.0.100.0.X.1.111.3  | The Minimum current of outlet 6 of   |
| slave X Output Current Min | 4 2 6 4 4 4 40440 0 400 6 V 4 44 6   |                                      |
| Six                        | 1.3.6.1.4.1.40418.8.100.6.X.1.11.6   | device X                             |
| slave X Output Current Min |                                      | The Minimum current of outlet 7 of   |
| Seven                      | 1.3.6.1.4.1.40418.8.100.6.X.1.11.7   | device X                             |
| slave X Output Current Min |                                      | The Minimum current of outlet 8 of   |
| Eight                      | 1.3.6.1.4.1.40418.8.100.6.X.1.11.8   | device X                             |
| slave X Output Current Min |                                      | The Minimum current of outlet 9 of   |
| Nine                       | 1.3.6.1.4.1.40418.8.100.6.X.1.11.9   | device X                             |
| slave X Output Current Min | 1.3.6.1.4.1.40418.8.100.6.X.1.11.1   | The Minimum current of outlet 10 of  |
| Ten                        | 0                                    | device X                             |
| slave X Output Current Min | 1.3.6.1.4.1.40418.8.100.6.X.1.11.1   | The Minimum current of outlet 11 of  |
| Eleven                     | 1                                    | device X                             |
| slave X Output Current Min | 1.3.6.1.4.1.40418.8.100.6.X.1.11.1   | The Minimum current of outlet 12 of  |
| Twelve                     | 2                                    | device X                             |
| slave X Output Current Min | 1.3.6.1.4.1.40418.8.100.6.X.1.11.1   | The Minimum current of outlet 13 of  |
| Thriteen                   | 3                                    | device X                             |
|                            |                                      |                                      |
| slave X Output Current Min | 1.3.6.1.4.1.40418.8.100.6.X.1.11.1   | The Minimum current of outlet 14 of  |
| Fourteen                   | 4                                    | device X                             |
| slave X Output Current Min | 1.3.6.1.4.1.40418.8.100.6.X.1.11.1   | The Minimum current of outlet 15 of  |
| Fifteen                    | 5                                    | device X                             |
| slave X Output Current Min | 1.3.6.1.4.1.40418.8.100.6.X.1.11.1   | The Minimum current of outlet 16 of  |
| Sixteen                    | 6                                    | device X                             |
| slave X Output Current Min | 1.3.6.1.4.1.40418.8.100.6.X.1.11.1   | The Minimum current of outlet 17 of  |
| Seventeen                  | 7                                    | device X                             |
| slave X Output Current Min | 1.3.6.1.4.1.40418.8.100.6.X.1.11.1   | The Minimum current of outlet 18 of  |
| Eighteen                   | 8                                    | device X                             |
| slave X Output Current Min | 1.3.6.1.4.1.40418.8.100.6.X.1.11.1   | The Minimum current of outlet 19 of  |
| Nineteen                   | 9                                    | device X                             |
| INITICICCII                | 41                                   | UEVICE A                             |

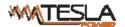

| POWER                                  | Ruggedized Power Distribution Unit U    | Iser Manual A/0                               |
|----------------------------------------|-----------------------------------------|-----------------------------------------------|
| slave X Output Current Min<br>Twenty   | 1.3.6.1.4.1.40418.8.100.6.X.1.11.2<br>0 | The Minimum current of outlet 20 of device X  |
| slave X Output Current Min TwentyOne   | 1.3.6.1.4.1.40418.8.100.6.X.1.11.2      | The Minimum current of outlet 21 of device X  |
| slave X Output Current Min             | 1.3.6.1.4.1.40418.8.100.6.X.1.11.2      | The Minimum current of outlet 22 of           |
| TwentyTwo slave X Output Current Min   | 2<br>1.3.6.1.4.1.40418.8.100.6.X.1.11.2 | device X  The Minimum current of outlet 23 of |
| TwentyThree slave X Output Current Min | 3<br>1.3.6.1.4.1.40418.8.100.6.X.1.11.2 | device X  The Minimum current of outlet 24 of |
| TwentyFour                             | 4                                       | device X                                      |
| slave X Output Current<br>Max          | 1.3.6.1.4.1.40418.8.100.6.X.1.12        | The Minimum outlet current of device X        |
| slave X Output Current Max One         | 1.3.6.1.4.1.40418.8.100.6.X.1.12.1      | The Maximum current of outlet 1 of device X   |
| slave X Output Current Max Two         | 1.3.6.1.4.1.40418.8.100.6.X.1.12.2      | The Maximum current of outlet 2 of device X   |
| slave X Output Current Max Three       |                                         | The Maximum current of outlet 3 of device X   |
| slave X Output Current<br>Max          | 1.3.6.1.4.1.40418.8.100.6.X.1.12.3      | The Maximum current of outlet 4 of            |
| Four slave X Output Current            | 1.3.6.1.4.1.40418.8.100.6.X.1.12.4      | device X  The Maximum current of outlet 5 of  |
| Max Five slave X Output Current        | 1.3.6.1.4.1.40418.8.100.6.X.1.12.5      | device X                                      |
| Max<br>Six                             | 1.3.6.1.4.1.40418.8.100.6.X.1.12.6      | The Maximum current of outlet 6 of device X   |
| slave X Output Current Max Seven       | 1.3.6.1.4.1.40418.8.100.6.X.1.12.7      | The Maximum current of outlet 7 of device X   |
| slave X Output Current<br>Max<br>Eight | 1.3.6.1.4.1.40418.8.100.6.X.1.12.8      | The Maximum current of outlet 8 of device X   |
| slave X Output Current Max Nine        | 1.3.6.1.4.1.40418.8.100.6.X.1.12.9      | The Maximum current of outlet 9 of device X   |
| slave X Output Current<br>Max          | 1.3.6.1.4.1.40418.8.100.6.X.1.12.1      | The Maximum current of outlet 10 of           |
| Ten slave X Output Current             | 0                                       | device X                                      |
| Max<br>Eleven                          | 1.3.6.1.4.1.40418.8.100.6.X.1.12.1<br>1 | The Maximum current of outlet 11 of device X  |
| slave X Output Current<br>Max Twelve   | 1.3.6.1.4.1.40418.8.100.6.X.1.12.1<br>2 | The Maximum current of outlet 12 of device X  |
| slave X Output Current<br>Max          | 1.3.6.1.4.1.40418.8.100.6.X.1.12.1<br>3 | The Maximum current of outlet 13 of device X  |
| i                                      | İ                                       | 1                                             |

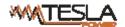

| POWER                      | Ruggedized Power Distribution Unit L | Jser Manual A/0                     |
|----------------------------|--------------------------------------|-------------------------------------|
| Thriteen                   |                                      |                                     |
| slave X Output Current     |                                      |                                     |
| Max                        | 1.3.6.1.4.1.40418.8.100.6.X.1.12.1   | The Maximum current of outlet 14 of |
| Fourteen                   | 4                                    | device X                            |
| slave X Output Current     |                                      |                                     |
| Max                        | 1.3.6.1.4.1.40418.8.100.6.X.1.12.1   | The Maximum current of outlet 15 of |
| Fifteen                    | 5                                    | device X                            |
| slave X Output Current     |                                      |                                     |
| Max                        | 1.3.6.1.4.1.40418.8.100.6.X.1.12.1   | The Maximum current of outlet 16 of |
| Sixteen                    | 6                                    | device X                            |
| slave X Output Current     |                                      |                                     |
| Max                        | 1.3.6.1.4.1.40418.8.100.6.X.1.12.1   | The Maximum current of outlet 17 of |
| Seventeen                  | 7                                    | device X                            |
| slave X Output Current     |                                      |                                     |
| Max                        | 1.3.6.1.4.1.40418.8.100.6.X.1.12.1   | The Maximum current of outlet 18 of |
| Eighteen                   | 8                                    | device X                            |
| slave X Output Current     | -                                    |                                     |
| Max                        | 1.3.6.1.4.1.40418.8.100.6.X.1.12.1   | The Maximum current of outlet 19 of |
| Nineteen                   | 9                                    | device X                            |
| slave X Output Current     |                                      | device X                            |
| Max                        | 1.3.6.1.4.1.40418.8.100.6.X.1.12.2   | The Maximum current of outlet 20 of |
| Twenty                     | 0                                    | device X                            |
|                            | 0                                    | uevice X                            |
| slave X Output Current Max | 1 2 6 1 4 1 40419 9 100 6 V 1 12 2   | The Maximum current of outlet 21 of |
| TwentyOne                  | 1.3.6.1.4.1.40418.8.100.6.X.1.12.2   | device X                            |
|                            |                                      | device X                            |
| slave X Output Current     | 1 2 6 1 4 1 40419 9 100 6 V 1 12 2   | The Maximum current of cutlet 22 of |
| Max                        | 1.3.6.1.4.1.40418.8.100.6.X.1.12.2   | The Maximum current of outlet 22 of |
| TwentyTwo                  | 2                                    | device X                            |
| slave X Output Current     | 1.3.6.1.4.1.40418.8.100.6.X.1.12.2   | The Maximum current of outlet 23 of |
| Max TwentyThree            | 3                                    | device X                            |
| slave X Output Current     | 1.3.6.1.4.1.40418.8.100.6.X.1.12.2   | The Maximum current of outlet 24 of |
| Max TwentyFour             | 4                                    | device X                            |
| slave X Output Current     | 1001110011001100                     | T                                   |
| Energy                     | 1.3.6.1.4.1.40418.8.100.6.X.1.13     | The energy of device X              |
| slave X Output Current     |                                      |                                     |
| Energy                     |                                      |                                     |
| One                        | 1.3.6.1.4.1.40418.8.100.6.X.1.13.1   | The energy of outlet 1 of device X  |
| slave X Output Current     |                                      |                                     |
| Energy                     |                                      |                                     |
| Two                        | 1.3.6.1.4.1.40418.8.100.6.X.1.13.2   | The energy of outlet 2 of device X  |
| slave X Output Current     |                                      |                                     |
| Energy                     |                                      |                                     |
| Three                      | 1.3.6.1.4.1.40418.8.100.6.X.1.13.3   | The energy of outlet 3 of device X  |
| slave X Output Current     |                                      |                                     |
| Energy                     |                                      |                                     |
| Four                       | 1.3.6.1.4.1.40418.8.100.6.X.1.13.4   | The energy of outlet 4 of device X  |
| slave X Output Current     |                                      |                                     |
| Energy                     | 1.3.6.1.4.1.40418.8.100.6.X.1.13.5   | The energy of outlet 5 of device X  |

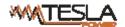

| POWER                  | Ruggedized Power Distribution Unit L    | Jser Manual A/0                        |
|------------------------|-----------------------------------------|----------------------------------------|
| Five                   |                                         |                                        |
| slave X Output Current |                                         |                                        |
| Energy                 |                                         |                                        |
| Six                    | 1.3.6.1.4.1.40418.8.100.6.X.1.13.6      | The energy of outlet 6 of device X     |
| slave X Output Current |                                         | 9,                                     |
| Energy                 |                                         |                                        |
| Seven                  | 1.3.6.1.4.1.40418.8.100.6.X.1.13.7      | The energy of outlet 7 of device X     |
| slave X Output Current |                                         | 3,                                     |
| Energy                 |                                         |                                        |
| Eight                  | 1.3.6.1.4.1.40418.8.100.6.X.1.13.8      | The energy of outlet 8 of device X     |
| slave X Output Current |                                         | g, a cause a cause                     |
| Energy                 |                                         |                                        |
| Nine                   | 1.3.6.1.4.1.40418.8.100.6.X.1.13.9      | The energy of outlet 9 of device X     |
| slave X Output Current | 1.0.0.1.1.1.10110.0.100.0.3.1110.0      | The divisity of educate of device A    |
| Energy                 | 1.3.6.1.4.1.40418.8.100.6.X.1.13.1      |                                        |
| Ten                    | 0                                       | The energy of outlet 10 of device X    |
| slave X Output Current |                                         | The chargy of outlet to of device X    |
| Energy                 | 1.3.6.1.4.1.40418.8.100.6.X.1.13.1      |                                        |
| Eleven                 | 1                                       | The energy of outlet 11 of device X    |
|                        |                                         | The energy of outlet 11 of device X    |
| slave X Output Current | 4 2 C 4 4 4 40440 0 400 C V 4 42 4      |                                        |
| Energy                 | 1.3.6.1.4.1.40418.8.100.6.X.1.13.1      | The appropriate subtlet 10 of device V |
| Twelve                 | 2                                       | The energy of outlet 12 of device X    |
| slave X Output Current | 100111001000000000000000000000000000000 |                                        |
| Energy                 | 1.3.6.1.4.1.40418.8.100.6.X.1.13.1      | T                                      |
| Thriteen               | 3                                       | The energy of outlet 13 of device X    |
| slave X Output Current |                                         |                                        |
| Energy                 | 1.3.6.1.4.1.40418.8.100.6.X.1.13.1      |                                        |
| Fourteen               | 4                                       | The energy of outlet 14 of device X    |
| slave X Output Current |                                         |                                        |
| Energy                 | 1.3.6.1.4.1.40418.8.100.6.X.1.13.1      |                                        |
| Fifteen                | 5                                       | The energy of outlet 15 of device X    |
| slave X Output Current |                                         |                                        |
| Energy                 | 1.3.6.1.4.1.40418.8.100.6.X.1.13.1      |                                        |
| Sixteen                | 6                                       | The energy of outlet 16 of device X    |
| slave X Output Current |                                         |                                        |
| Energy                 | 1.3.6.1.4.1.40418.8.100.6.X.1.13.1      |                                        |
| Seventeen              | 7                                       | The energy of outlet 17 of device X    |
| slave X Output Current |                                         |                                        |
| Energy                 | 1.3.6.1.4.1.40418.8.100.6.X.1.13.1      |                                        |
| Eighteen               | 8                                       | The energy of outlet 18 of device X    |
| slave X Output Current |                                         |                                        |
| Energy                 | 1.3.6.1.4.1.40418.8.100.6.X.1.13.1      |                                        |
| Nineteen               | 9                                       | The energy of outlet 19 of device X    |
| slave X Output Current |                                         |                                        |
| Energy                 | 1.3.6.1.4.1.40418.8.100.6.X.1.13.2      |                                        |
| Twenty                 | 0                                       | The energy of outlet 20 of device X    |
| slave X Output Current | 1.3.6.1.4.1.40418.8.100.6.X.1.13.2      |                                        |
| Energy                 | 1                                       | The energy of outlet 21 of device X    |
|                        |                                         |                                        |

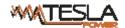

| TwentyOne              |                                    |                                     |
|------------------------|------------------------------------|-------------------------------------|
| slave X Output Current |                                    |                                     |
| Energy                 | 1.3.6.1.4.1.40418.8.100.6.X.1.13.2 |                                     |
| TwentyTwo              | 2                                  | The energy of outlet 22 of device X |
| slave X Output Current |                                    |                                     |
| Energy                 | 1.3.6.1.4.1.40418.8.100.6.X.1.13.2 |                                     |
| TwentyThree            | 3                                  | The energy of outlet 23 of device X |
| slave X Output Current |                                    |                                     |
| Energy                 | 1.3.6.1.4.1.40418.8.100.6.X.1.13.2 |                                     |
| TwentyFour             | 4                                  | The energy of outlet 24 of device X |

# B. To view the device and sensor status by table format via SNMPc software:

Table 2-1 The outlet status information table

| Menu                           | Description                                   |
|--------------------------------|-----------------------------------------------|
| RPDU Device xx                 | Device xx                                     |
| Slave xx line xx               | Phase xx of device xx                         |
| Slave xx line xx Power         | Power of phase xx of device xx                |
| Slave xx line xx PF            | Power Factor of phase xx of device xx         |
| Slave xx line xx Energy        | Energy of phase xx of device xx               |
| Slave xx line xx Current       | Current of phase xx of device xx              |
| Slave xx line xx Voltage       | Voltage of phase xx of device xx              |
| Slave xx line xx Current MIN   | The Minimum current of phase xx of device xx  |
| Slave xx line xx Current Max   | The Maximum current of phase xx of device xx  |
| Slave xx line xx Voltage Min   | The Minimum voltage of phase xx of device xx  |
| Slave xx line xx Voltage Max   | The Maximum voltage of phase xx of device xx  |
| Slave xx temp                  | The temperature of device xx                  |
| Slave xx hum                   | The humidity of device xx                     |
| Slave xx temp Min              | The Minimum temperature value of device xx    |
| Slave xx temp Max              | The Maximum temperature value of device xx    |
| Slave xx hum Min               | The Minimum humidity value of device xx       |
| Slave xx hum Max               | The Maximum humidity value of device xx       |
| Slave xx output name xx        | The outlet name of outlet xx of device xx     |
| Slave xx output status xx      | The on/off status of outlet xx of device xx   |
| Slave xx output current xx     | The current of outlet xx of device xx         |
| Slave xx output current Min xx | The Minimum current of outlet xx of device xx |

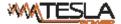

| Slave xx output current Max xx    | The Maximum current of outlet xx of device |
|-----------------------------------|--------------------------------------------|
| Slave xx output current Energy xx | The energy of outlet xx of device xx       |
| Slave xx name                     | The name of device xx                      |
| Slave xx Type                     | The type of device xx                      |
| Slave xx output number            | The outlet quantity of device xx           |

## 3.2.3 Telnet Access

The device supports Telnet access, after enter the username and password, user can remotely monitor and management the device. Telnet access support daisy-chain as well to enable the user to manage up to 5 devices.

- 3.2.3.1. To open the Telnet client 

  state of Corpor. by Start→ Run command→enter "Telnet" in the input box and click OK
- 3.2.3.2. Enter the IP address as illustrated in figure 2-4

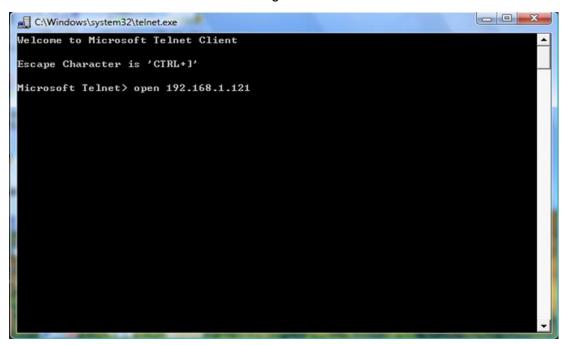

Figure 2-4

Enter the the username and password, interface as shown in figure 2-5 will pop up

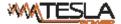

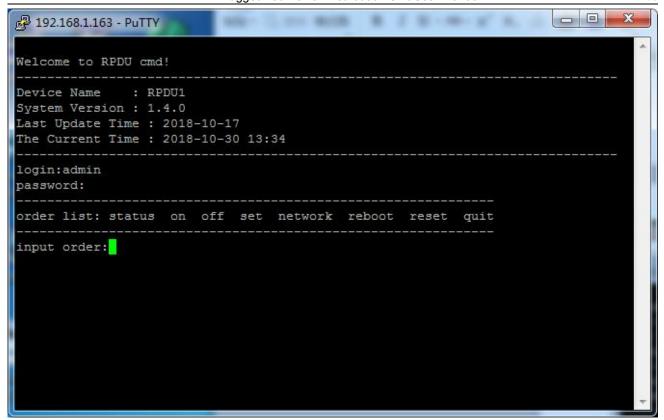

Figure 2-5

## 2.3.3 "STATUS" command

Input "STATUS" command to view the individual outlet status (including current, on/off state, Max. and Min. current value, kW and kWh) and the overall status (including total current, voltage, kW and kWh).

Command line format: STATUS [index] [operation] as illustrated in figure 2-6:

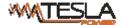

```
192.168.1.163 - PuTTY
Welcome to RPDU cmd!
Device Name
             : RPDU1
System Version : 1.4.0
Last Update Time : 2018-10-17
The Current Time : 2018-10-30 13:34
login:admin
password:
order list: status on off set network reboot reset quit
input order:status
status [index] [operation]
index:RPDU slave number, '0' is the master, '1' is the slave one...
operation:'total' is the total status
operation:'sensor' is the sensor status
operation: 'all' To view all the output state
operation:'1' is the output1 status ...
input order:
```

Figure 2-6

[index]: device mode (0-9, 0 is master, 1-4 is slave);

【operation】:view the device information, details as below:

| 【operation】 | Description                           |
|-------------|---------------------------------------|
| Total       | For example:    192.168.1.239 - PullY |

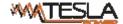

```
🧗 192.168.1.239 - PuTTY
                    input order:status O sensor
                                                     humidity2:--
humidity3:--
                    temperature2:--
                    temperature4:--
                    door1:--
                                                     door2:--
sensor
                    input order:
                   Enter command line--- status 0 sensor: 0 means the Master unit;
                   1-4 means the Slave units. The return information will be as
                   picture above
                   💤 192.168.1.239 - PuTTY
                    input order:status O all
                                                                               0.000
                                                                                          0.0
                                    ON
ON
ON
ON
                                                                    16.0
16.0
                         Output3
Output4
                                                         0.0
                                                                               0.000
                                             0.0
                                                                                           0.0
                                                                    16.0
16.0
                         Output 6
                                                         0.0
                                                                                0.000
                                             0.0
                                    ON
ON
                                                         0.0
                                                                    16.0
16.0
                                                                               0.000
                                             0.0
                                                                                           0.0
                                    ON
ON
                         Output9
                         Output10
Output11
                                                                                0.000
                                             0.0
                                                         0.0
                                                                    16.0
                                                                                           0.0
                                     ON
                         Output12
Output13
                                            0.0
                                                         0.0
                                                                    16.0
16.0
                                                                               0.000
                                                                                           0.0
                         Output14
Output15
                                                         0.0
                                                                    16.0
16.0
                                                                               0.000
                                                                                           0.0
                                    ON
ON
ON
ON
                                             0.0
  all
                         Output17
Output18
                                                         0.0
                                                                    16.0
16.0
                                                                                           0.0
                                             0.0
                                                                                0.000
                         Output19
Output20
                                    ON
ON
                                            0.0
                                                         0.0
                                                                    16.0
16.0
                                                                               0.000
                                                                                           0.0
                                    ON
ON
ON
                                                                               0.000
                                                         0.0
                                                                    16.0
                                                                                           0.0
                         Output22
                                             0.0
                                                                                           0.0
                         Output24
                                             0.0
                                                         0.0
                                                                     16.0
                                                                                0.000
                   input order:
                   Enter command line--- status 0 all, 0 means the Master unit; 1-4
                   means the Slave units. The return information will be as picture
                   above
                   For example
                    192.168.1.239 - PuTTY
                   min:0.0A
                    max:16.0A
                    power:0.000kW
energy:0.0kWh
Output
                   input order:
                   command line---status 0 1: 0 means the Master(1-4 means
                   Slave 1 to Slave 4), 1 means the status of first outlet, the above
                   figure will be displayed after input "status 0 1"
```

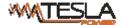

## 2.3.4 "ON/OFF" command

"ON/OFF" command enable the user to switch on/off the individual outlet or the complete device Command format: ON/OFF [index] [operation] as shown in figure 2-7

```
input order:?

order list: status on off set network reboot reset quit

input order:on

on [index] [operation]
index:RPDU slave number, '0' is the master, '1' is the slave one...
operation:'all' is the total switch
operation:'1' is the output1 switch ...
```

Figure 2-7

[index]: device mode (0-9, 0 is master, 1-4 is slave);

【operation】:view the device information, details as below:

| 【operation】 | Description                                                                                                    |  |  |
|-------------|----------------------------------------------------------------------------------------------------|--|--|
| ALL         | input order:on on [index] [operation] index:RPDU slave number, '0' is the master, '1' is the slave one operation:'all' is the total switch operation:'1' is the output1 switch  input order:on 0 all the order is dnoe.  input order:  Command lineon 0 all means to switch on all outlet from the Master unit |  |  |
| Output      | input order:off  off [index] [operation] index:RPDU slave number,'0' is the master, '1' is the slave one operation:'all' is the total switch operation:'1' is the output1 switch  input order:off 0 1 the order is dnoe.  input order:  Command lineoff 0 1 on means to switch off the first outlet of the     |  |  |

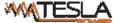

Master unit

#### 2.3.5 Set command:

"set" command enable to Set the current of outlet, temperature and humidity minimum and maximum threshold, changing the IP, mask, gateway, dns, dns1;

Command format: set [index] [operation] as shown in figure 2-8

```
🗗 192.168.1.239 - PuTTY
input order:set
set [index] [operation]...
index:RPDU slave number, '0' is the master, '1' is the slave one...
set O output1 xx
operation:'output1' is a name you want to change the output ...
set 0 temp1 min=xx max=xx
operation: 'temp1' is the temperature1 threshold settings ...
set 0 hum1 min=xx max=xx
operation: 'hum1' is the humidity1 threshold settings ...
set O current1 min=xx max=xx
operation: 'current1' is the output1 current threshold setting ...
set O Tcurrent1 Tmin=xx Tmax=xx
operation: 'Tourrent1' is the Total Load(L1) threshold setting ...
set ip=xxx.xxx.xxx.xxx
set mask=xxx.xxx.xxx.xxx
set gateway=xxx.xxx.xxx.xxx
set dns=xxx.xxx.xxx.xxx
set dns1=xxx.xxx.xxx.xxx
input order:
```

Figure 2-8

(index): device mode (0-9, 0 is master, 1-4 is slave);

**【**operation】:view the device information, details as below:

| 【operation】 | Description |
|-------------|-------------|
|-------------|-------------|

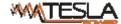

```
572
                       <u> 192.168.1.239 - PuTTY</u>
                       input order:set
                      set [index] [operation]...
index:RPDU slave number,'0' is the master, '1' is the slave one...
                      operation:'output1' is a name you want to change the output ...
                       set O temp1 min=xx max=xx
                       operation: 'temp1' is the temperature1 threshold settings ...
                       set 0 hum1 min=xx max=xx
                       operation:'hum1' is the humidity1 threshold settings ...
                       set O current1 min=xx max=x>
                      operation:'current1' is the output1 current threshold setting ... set 0 Tcurrent1 Tmin=xx Tmax=xx
    output
                       operation:'Tcurrent1' is the Total Load(L1) threshold setting ...
                       set ip=xxx.xxx.xxx.xxx
                       set mask=xxx.xxx.xxx.xxx
                       set gateway=xxx.xxx.xxx.xxx
                       set dns1=xxx.xxx.xxx.xxx
                       input order:set 0 output1 a1
                       input order:
                      Command line---set 0 output1 a1 means rename the output 1 as a1
                      192.168.1.239 - PuTTY
                       input order:set
                      set [index] [operation]... index:RPDU slave number, '0' is the master, '1' is the slave one...
                      operation: 'output1' is a name you want to change the output ...
                       set O temp1 min=xx max=x>
                       operation:'temp1' is the temperature1 threshold settings \dots
                       set 0 hum1 min=xx max=xx
                       operation:'hum1' is the humidity1 threshold settings ...
                      set O current1 min=xx max=xx
operation:'current1' is the output1 current threshold setting ...
set O Tcurrent1 Tmin=xx Tmax=xx
                       operation:'Tcurrent1' is the Total Load(L1) threshold setting ...
                       set ip=xxx.xxx.xxx.xxx
                       set mask=xxx.xxx.xxx.xxx
                       set gateway=xxx.xxx.xxx.xxx
   current
                       set dns=xxx.xxx.xxx.xxx
                       set dns1=xxx.xxx.xxx.xxx
                       input order:set 0 output1 a1
                       input order:set 0 current1 min=0 max=12
                       input order:
                      Command line--- set 0 current1 min=0 max=12 means set up the
                      minimum current as 0 and maximum current as 12 for output 1 from
                      Master unit
                       192.168.1.239 - PuTTY
                       input order:set
                      set [index] [operation]... index:RPDU slave number,'0' is the master, '1' is the slave one...
                       set O output1 xx
                      operation: 'output1' is a name you want to change the output ...
                       set O temp1 min=xx max=xx
                       operation: 'temp1' is the temperature1 threshold settings ...
                       set 0 hum1 min=xx max=xx
                       operation:'hum1' is the humidity1 threshold settings ...
                       set O Tcurrent1 Tmin=xx Tmax=xx
temperature
                       operation:'Tourrent1' is the Total Load(L1) threshold setting ...
                       set mask=xxx.xxx.xxx.xxx
                       set gateway=xxx.xxx.xxx.xxx
                       set dns=xxx.xxx.xxx.xxx
                       set dns1=xxx.xxx.xxx.xxx
                       input order:set 0 output1 a1
                       input order:set 0 current1 min=0 max=12
                       input order:set 0 temp1 min=0 max=60
                       input order:
```

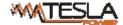

humidity

Command line--- set 0 temp1 min=0 max=60 means set the minimum temperature as 0 degree and maximum temperature 60 degree for temperature sensor 1 from master unit

```
input order:set
set [index] [operation]... index:RPDU slave number,'0' is the master, '1' is the slave one...
set O output1 xx
operation:'output1' is a name you want to change the output ...
operation: 'temp1' is the temperature1 threshold settings ...
set O hum1 min=xx max=xx
operation:'hum1' is the humidity1 threshold settings ...
set O current1 min=xx max=xx operation:'current' is the output1 current threshold setting ...
operation:'Tcurrent1' is the Total Load(L1) threshold setting ...
set ip=xxx.xxx.xxx.xxx
set mask=xxx.xxx.xxx.xxx
set gateway=xxx.xxx.xxx.xxx
set dns=xxx.xxx.xxx.xxx
set dns1=xxx.xxx.xxx.xxx
input order:set O output1 a1
input order:set 0 temp1 min=0 max=60
input order:set 0 hum1 min=0 max=90
input order:set 0 current1 min=0 max=12
input order:set 0 Tcurrent1 Tmin=0 Tmax=16
input order:
```

Command line---set 0 hum1 min=0 max=90 means set the minimum humidity as 0% and maximum humidity as 90% for humidity sensor 1 from Master unit

```
🧗 192.168.1.239 - PuTTY
                     input order:set
                     set [index] [operation]... index:RPDU slave number, ^{\circ}0' is the master, ^{\circ}1' is the slave one...
                     operation: output1' is a name you want to change the output ...
                     set O temp1 min=xx max=xx
                     operation: 'temp1' is the temperature1 threshold settings ...
                     set 0 hum1 minrxx max=xx operation: hum1' is the humidity1 threshold settings ...
                     set 0 current1 min=xx max=xx
                     set O Tcurrent1 Tmin=xx Tmax=xx operation:'Tcurrent1' is the Total Load(L1) threshold setting ...
                      set ip=xxx.xxx.xxx.xxx
                     set mask=xxx.xxx.xxx.xxx
                     set gateway=xxx.xxx.xxx.xxx
                      set dns=xxx.xxx.xxx.xxx
                      set dns1=xxx.xxx.xxx.xxx
Tcurrent
                     input order:set 0 output1 a1
                      input order:set 0 temp1 min=0 max=60
                      input order:set 0 hum1 min=0 max=90
                      input order:set 0 current1 min=0 max=12
                     input order:set 0 Tcurrent1 Tmin=0 Tmax=16
                     input order:
```

Command line---set 0 Tcurrent1 Tmin=0 Tmax=16 means set the minimum current as 0A and maximum current as 16A for total current of phase A from Master unit

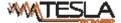

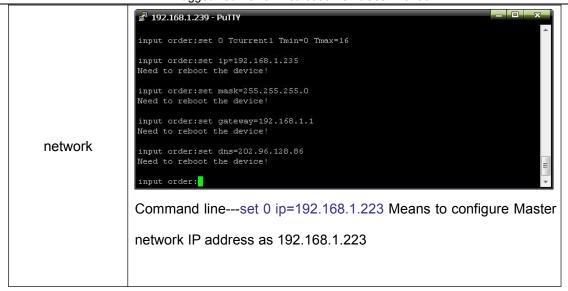

2.3.6 Network command: Check network configuration information, such as IP address, subnet mask, default gateway, main DNS, spare DNS.

```
192.168.1.239 - PuTTY

input order:network

IP=192.168.1.235

Mask=255.255.255.0

Gateway=192.168.1.1

DNS=202.96.128.86

DNS1=202.96.128.86

input order:
```

figure 2-9

2.3.7 Reboot command: to restart to device as shown in figure 2-10

```
paration: 'total' is the total status operation: 'sensor' is the sensor status operation: 'all' To view all the output state operation: '1' is the output1 status ...

input order: reboot

Are you sure? (y/n)
```

Figure 2-10

After type Y and press Enter, exit the telnet interface, and restart device system; Type n and press Enter to exit the telnet interface

2.3.8: RESET command to restore to factory settings as figure 2-11

```
input order:reset
Restore to default setting !
Are you sure? (y/n)
```

Figure 2-11

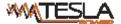

## 2.3.9: QUIT command to quit the telnet client as shown in figure 2-12

```
input order:quit
Are you sure? (y/n)
```

Figure 2-12

Type y and press Enter to quit the Telnet interface. Type n and press Enter to cancel the operation

#### 2.4. MODBUS Access

Please refer to the 《RPDU MODBUS RTU Protocol Instruction》 for the MODBUS access

#### 4. Frequently Asked Questions

## 4.1. Forget IP address?

A: check on the LCD screen, the first page displays the IP address.

## 4.2. Fail to send email?

- A:1) Check and confirm the device connected to network and the network works normally.
  - 2) Check DNS configuration and confirm whether it is successful.
- 3) Check and confirm POP, SMTP sever is correct and the same as the sender mailbox sever. Please confirm SMTP port is correct.

#### 4.3. Lost IP

A. Press and hold the RESET button for 6 seconds, Release the RESET button when the device buzz, the device will restart.

## 5. Technology Parameters

| No  | Performance parameter | Technical parameter  |
|-----|-----------------------|----------------------|
| 110 | i chomanoc parameter  | reorinioar parameter |

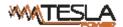

|   |               | Traggedized Fower Distric | Jation Onit Oser Mandai        |
|---|---------------|---------------------------|--------------------------------|
| 1 | Input         | Rated input voltage       | 110/220VAC 50/60HZ;            |
|   |               |                           | 380V~ 50/60 Hz;                |
|   |               | Rated input plug          | IEC60309 standard              |
|   |               | Cable specification       | 16A:3×2.5mm² 32A:3×6.0mm²;     |
|   |               |                           | 3×16A:5×2.5mm² 3×32A:5×6.0mm²  |
|   |               | Cable length              | 2.5M                           |
|   |               | Max. load current         | 16A, 32A                       |
|   |               |                           | 3×16A, 3×32A                   |
|   |               | Overload protector        | 1P circuit breaker             |
|   |               |                           | 3P circuit breaker             |
|   |               |                           |                                |
|   |               | Socket standard           | Standard IEC320 C13、C19        |
|   |               | Socket quantity           | A Series: 8、16、24、36way;       |
|   |               |                           | B Series: 8、16、24way;          |
| 2 | Output        |                           | C Series: 8、16、24way;          |
|   |               |                           | D Series: 8、16、24way;          |
|   |               | Output voltage            | 110/220VAC 50/60HZ             |
|   |               | Output current            | 16A、32A                        |
|   |               | Net port                  | 3*16A、3*32A<br>1×RJ45 port     |
|   |               |                           | ·                              |
|   | Control ports | Daisy chain port          | 2×RJ45 port                    |
| 3 |               | Software update port      | 1 个 RJ45 port                  |
|   |               | Temperature & humidity    | Max 2×RJ11 port (can add more) |
|   |               | port                      |                                |
|   |               | Smoke sensor port         | Max 1×RJ11 port (optional)     |
|   |               | Water sensor port         | Max 1×RJ11 port (optional)     |
|   |               | Door sensor port          | Max 1×RJ11 port (optional)     |
|   | Display       | Working state             | 1×LED                          |
| 4 |               | Power pulse               | 1×LED                          |
|   | •             | •                         |                                |

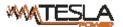

|    |                                                      | Ruggedized Power Distribution Unit User Manual                   |                                                                                     |
|----|------------------------------------------------------|------------------------------------------------------------------|-------------------------------------------------------------------------------------|
|    |                                                      | IP Address, M/S RPDU<br>state, measurement<br>value, alarm state | LCD screen (Resolution: 128×64)                                                     |
| 5  | Load current<br>display<br>technology<br>requirement | Total current                                                    | Full-scale:16A/32A,Accuracy:±1%+0.2<br>Resolution:200mA, Response:400ms             |
|    |                                                      | Individual load current                                          | Full-scale: 10A/ 16A, Accuracy:±1%+0. 1, resolution:100mA, Response:400ms           |
|    | Temperature/                                         | Temperature                                                      | Accuracy:±1℃, Response: 400ms                                                       |
| 6  | humidity Technology requirement                      | Humidity                                                         | Accuracy:±5%RH, Response: 400ms                                                     |
| 7  | Droduct size                                         | Product size (L×W×H)                                             | X <sup>2</sup> ×56×52mm                                                             |
| 7  | Product size                                         | Mounting hole                                                    | X <sup>3</sup>                                                                      |
| 8  | Case color                                           | Color                                                            | Black                                                                               |
|    | Fittings                                             | Installation bracket                                             | 1 set                                                                               |
| 9  |                                                      | Network connection cable                                         | 2M, blue                                                                            |
|    |                                                      | Serial connection cable                                          | 2M, Ivory                                                                           |
|    |                                                      | User manual                                                      | 1 set (CD)                                                                          |
| 10 | Optional fittings                                    | Sensor                                                           | Temperature/humidity sensor                                                         |
|    |                                                      |                                                                  | Smoke sensor                                                                        |
|    |                                                      |                                                                  | Door sensor                                                                         |
|    |                                                      |                                                                  | Water logging sensor                                                                |
| 11 | Environment                                          | Working Environment                                              | Temperature: $0^{\circ}$ C $\sim$ +45 $^{\circ}$ C Relative humidity: $5\%\sim95\%$ |
|    |                                                      | Storage Environment                                              | Temperature: -20°C∼+70°C<br>Relative humidity :0%∼95%                               |
| 12 | ROHS                                                 | Compliance                                                       |                                                                                     |
|    |                                                      |                                                                  |                                                                                     |

## 6.Warranty and Service

The RPDU warrants to be free for repairing in two years from the date of purchasing. During this period,

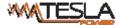

our obligation is limited to repair, replace or return to our company for repair. If the product has been beyond the warrant for repairing time or it has been damaged by accident, negligence or misapplication, you should pay some repair charge.

The above warranty does not apply to the following situation:

- 1. The damage caused by customers' incorrect or inadequate repair;
- 2. The damage caused by unauthorized modification or misusing;
- 3. The damage caused by using out of the product allowed environment.

## Repairing Notice:

- 1. If you want to return the product for repair, please make sure it packed in the bandbox or carton. The damage caused during the transportation is not warranted to repair.
- 2. Please give a brief description of the repairing product about the problem and its operating process.
- 3. The customer should pay for the returning freight, all the tariffs and taxes.
- 4. Please write down your name, address and the telephone number by which we can contact you at anytime.